## \*\*\*\*\*\*\* INTNALS.LIB \*\*\*\*\*\*\*

First release uploaded to NANFORUM on August 08, 1990.

Written by : Dao Dang Trieu Duong [CIS 72357,3365]. This is the first release and it is free (FREEWARE). Anyone can copy or use this library. UNDER NO CIRCUMTANCES MAY ANY FEE BE CHARGED TO DO SO.

> You can use this library in the development of commercial softwares but AT YOUR OWN RISK. UNDER NO CIRCUMTANCES, CAN I BE HELD RESPONSIBLE OF LOST OF DATA, LOST OF PROFITS OR INCONVENIENTS ETC.

The functions are written using Microsoft C. Most of them don't required the large model library LLIBCA to be linked with your programs. They has been tested but since I don't have a lot of time to spent on this project, I am not sure that they are free of bugs.

I welcome any feedback, bug reports, comments or criticisms. You can reach me with the CIS shown above.

The functions use CLIPPER (Summer 87) internals variables and data structures. Since I don't receive CLIPPER 5.0 yet, I can't guaranted that they will work under this version. Upon the release of version 5.0, I will upload a revised set of functions as soon as possible.

Included in INTNALS.LIB, is EXTOR.OBJ written by Richard McConnell. I use the functions included in it to return the error codes (our\_error) to the calling modules. I hope that Richard will excuse me for this liberty since the library is free for those nice folks of NANFORUM.

One last word, a great thank to those folks who upload useful ideas and programs to NANFORUM.

------------------------------------------------------

CONVENTION FOR THE FOLLOWING DOCUMENT.

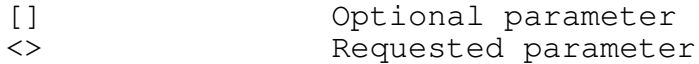

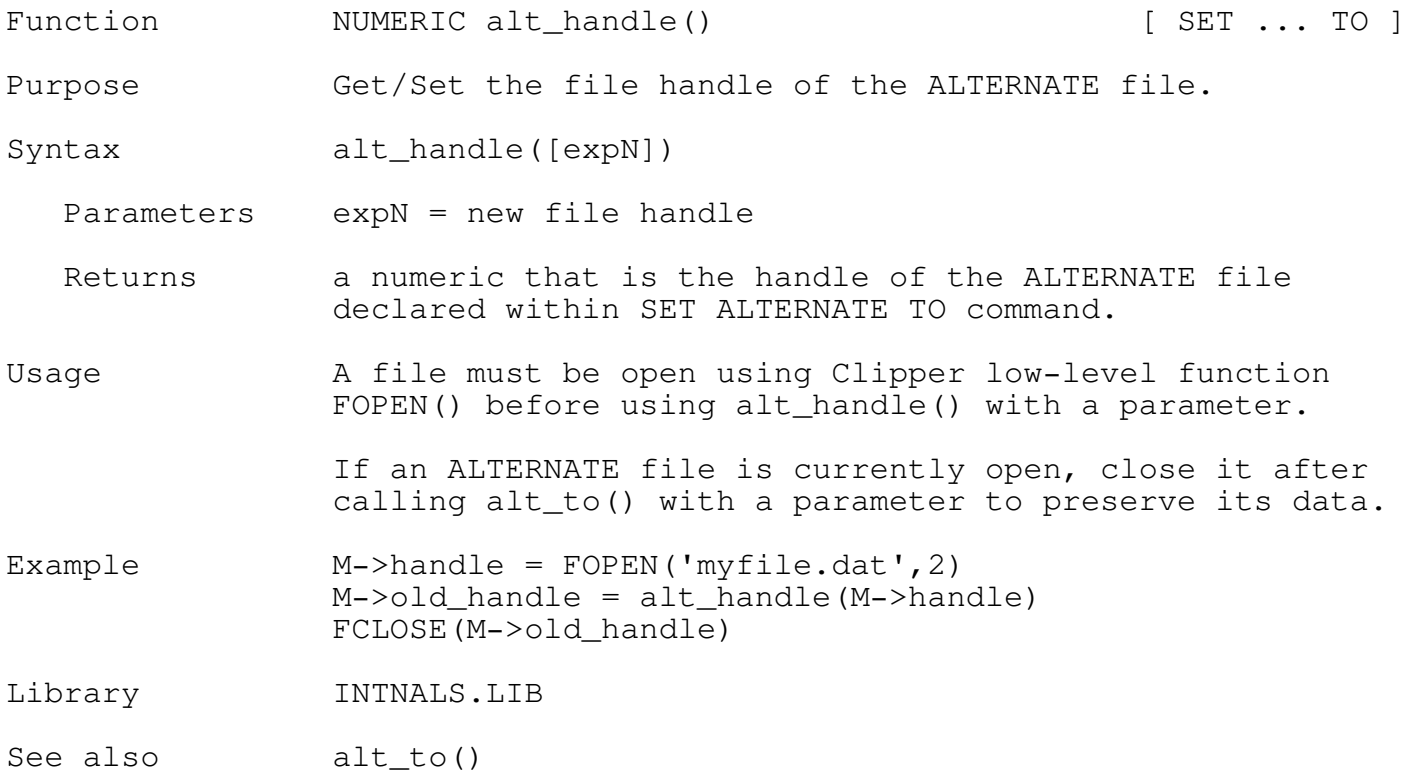

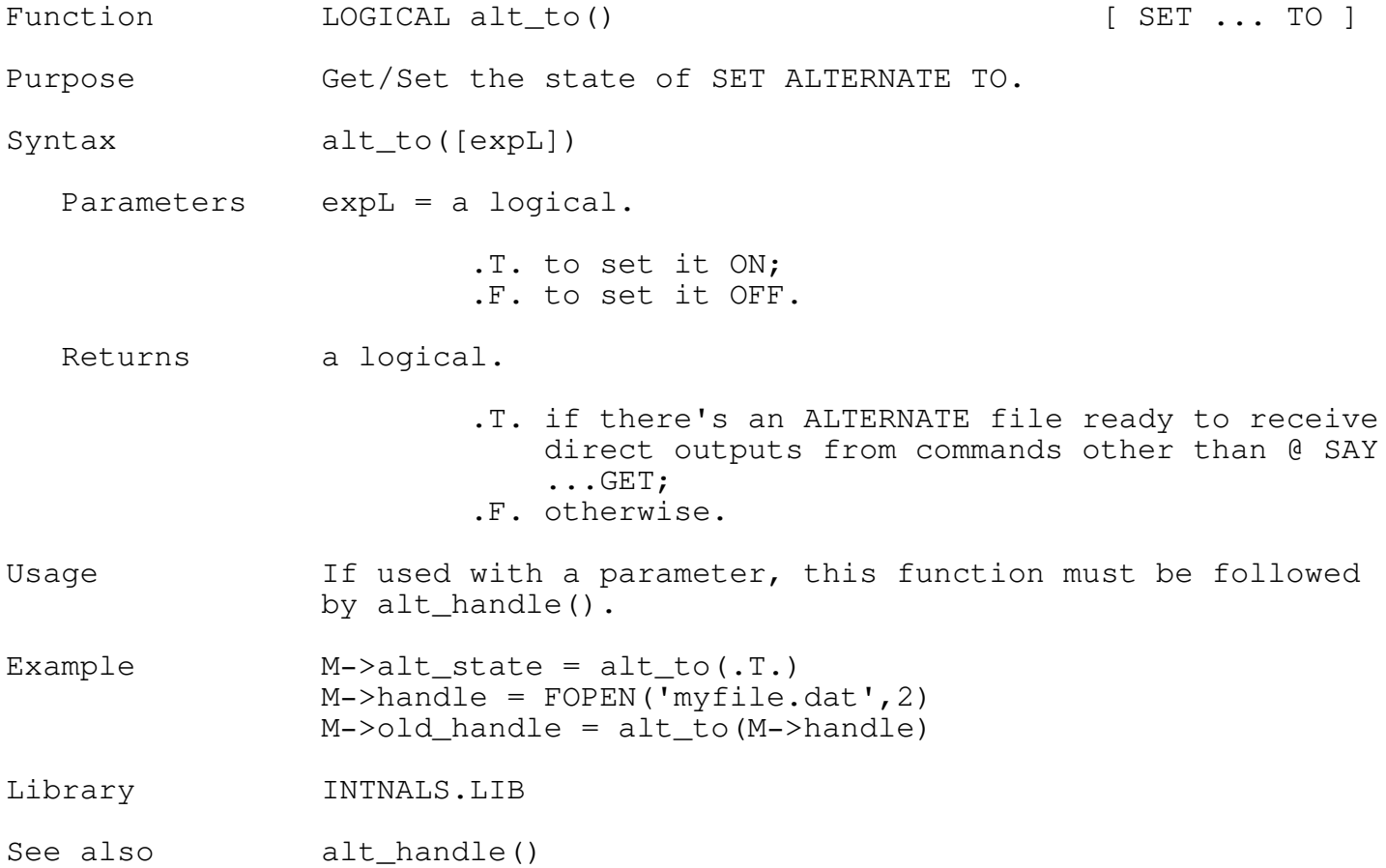

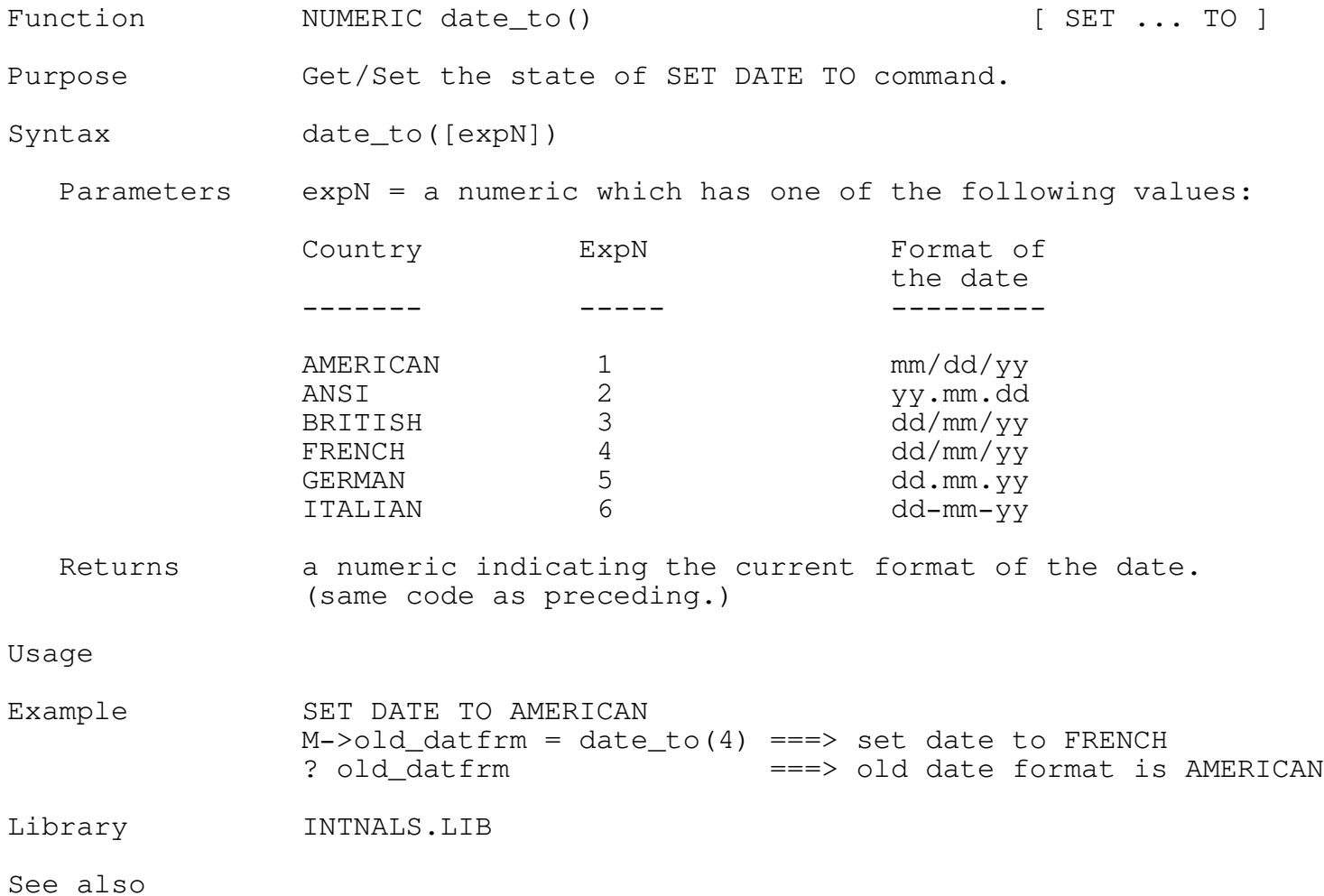

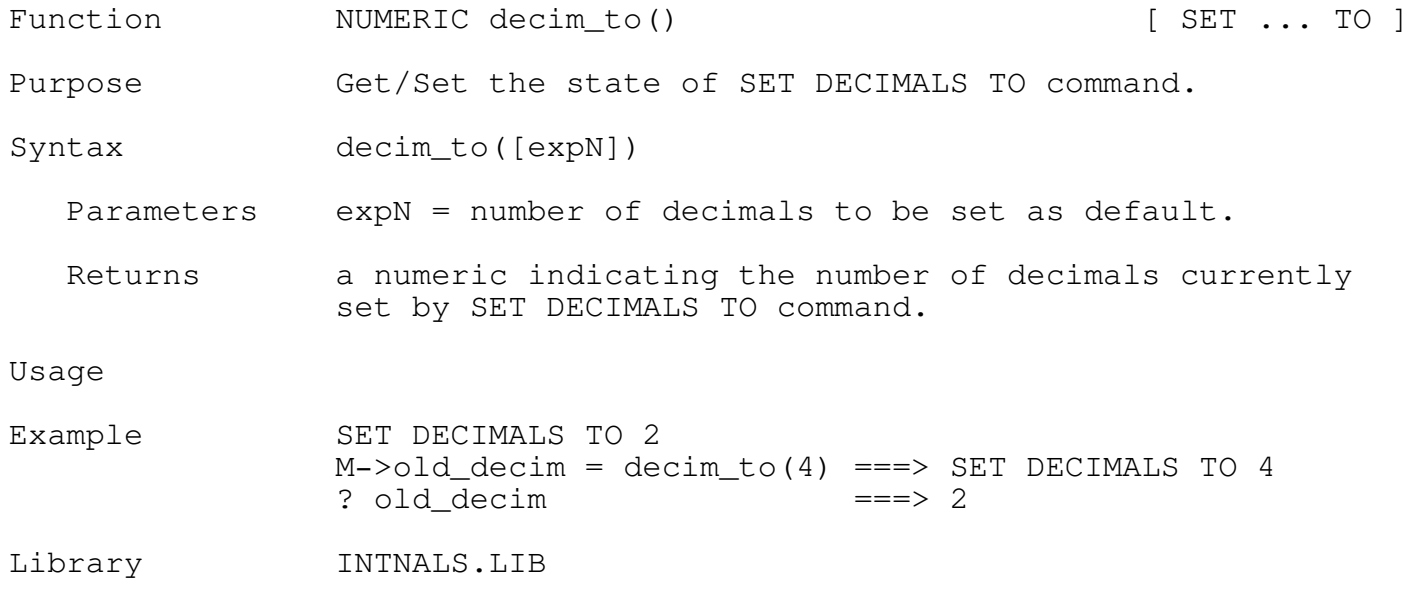

See also

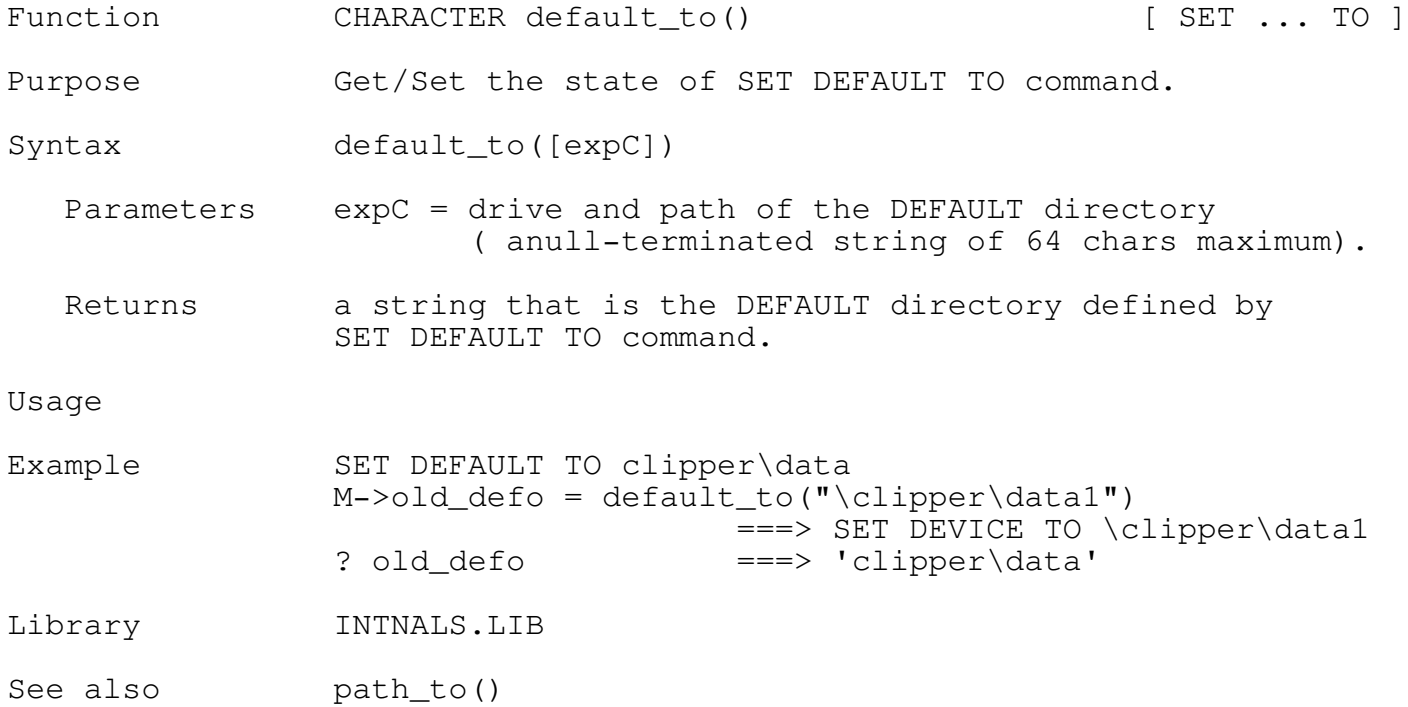

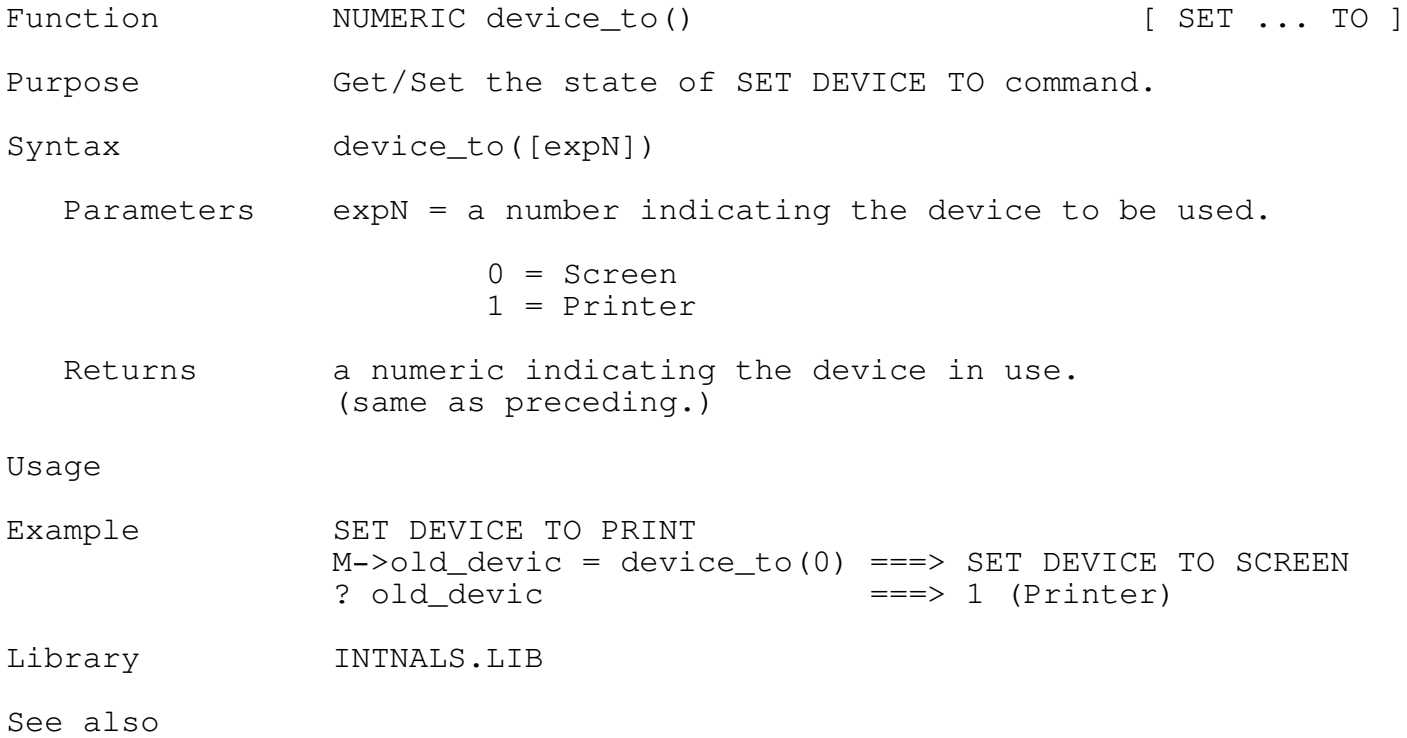

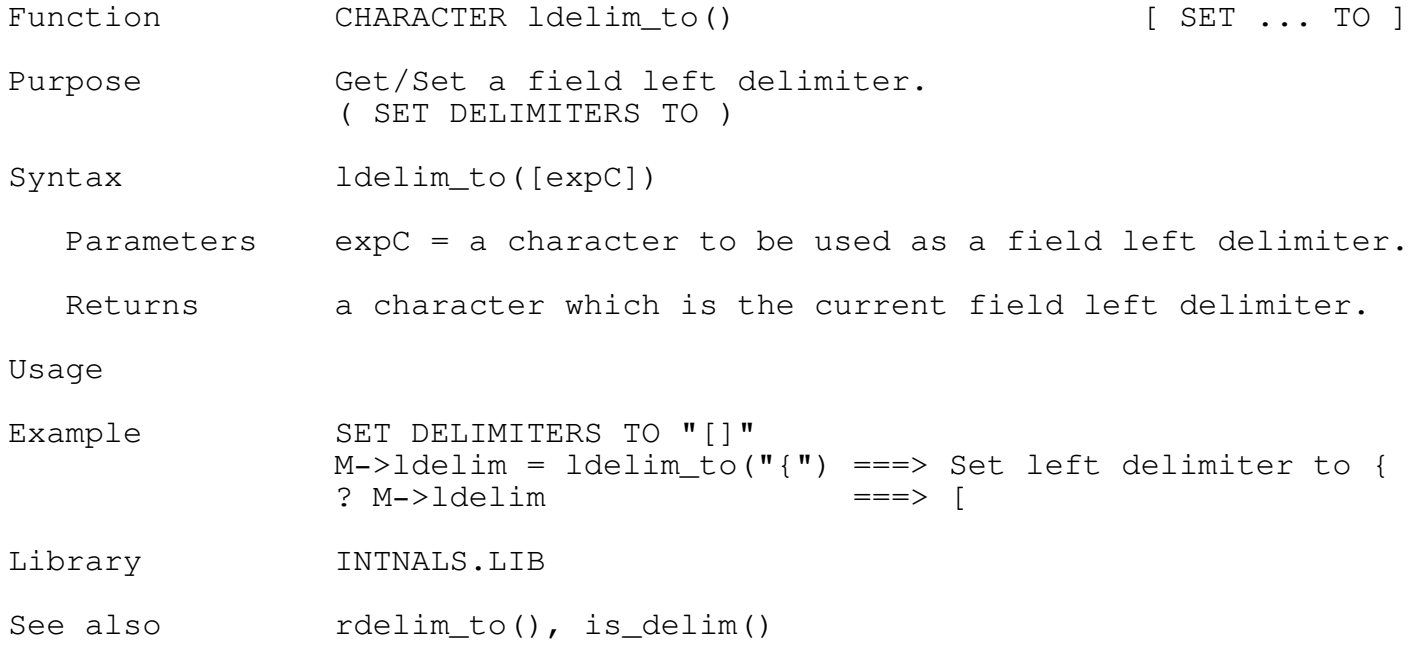

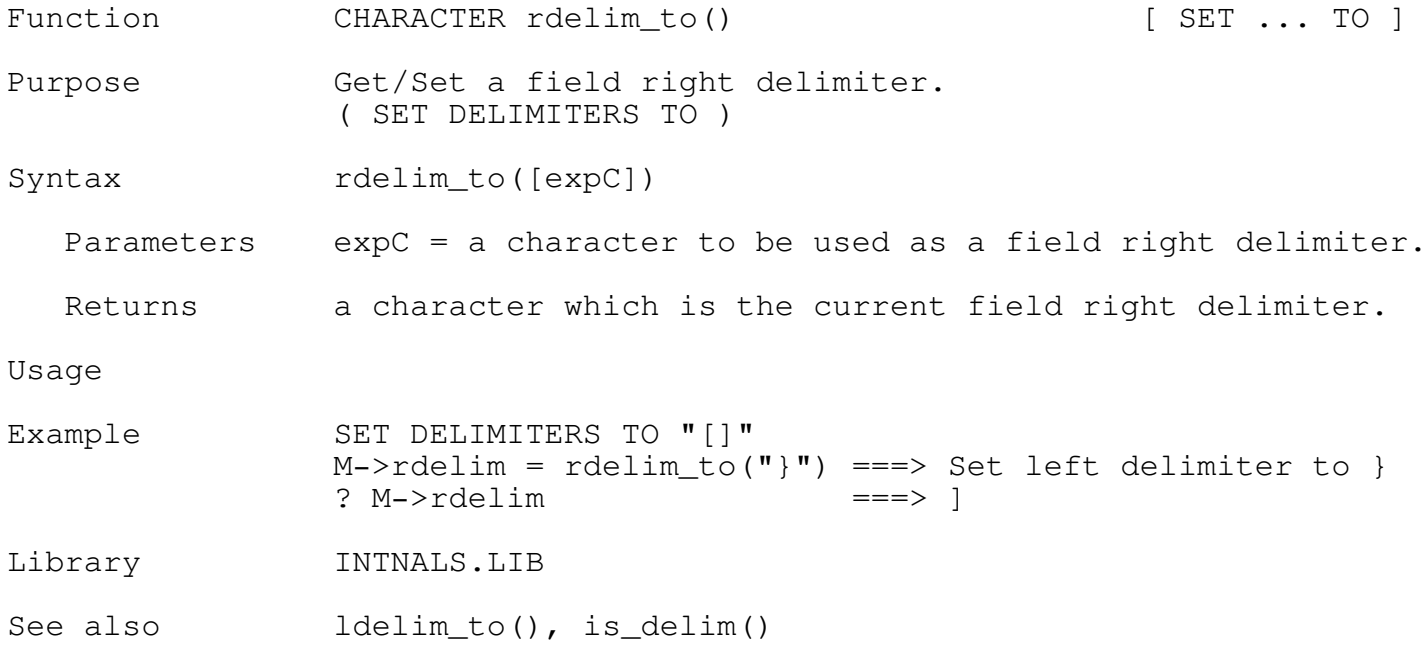

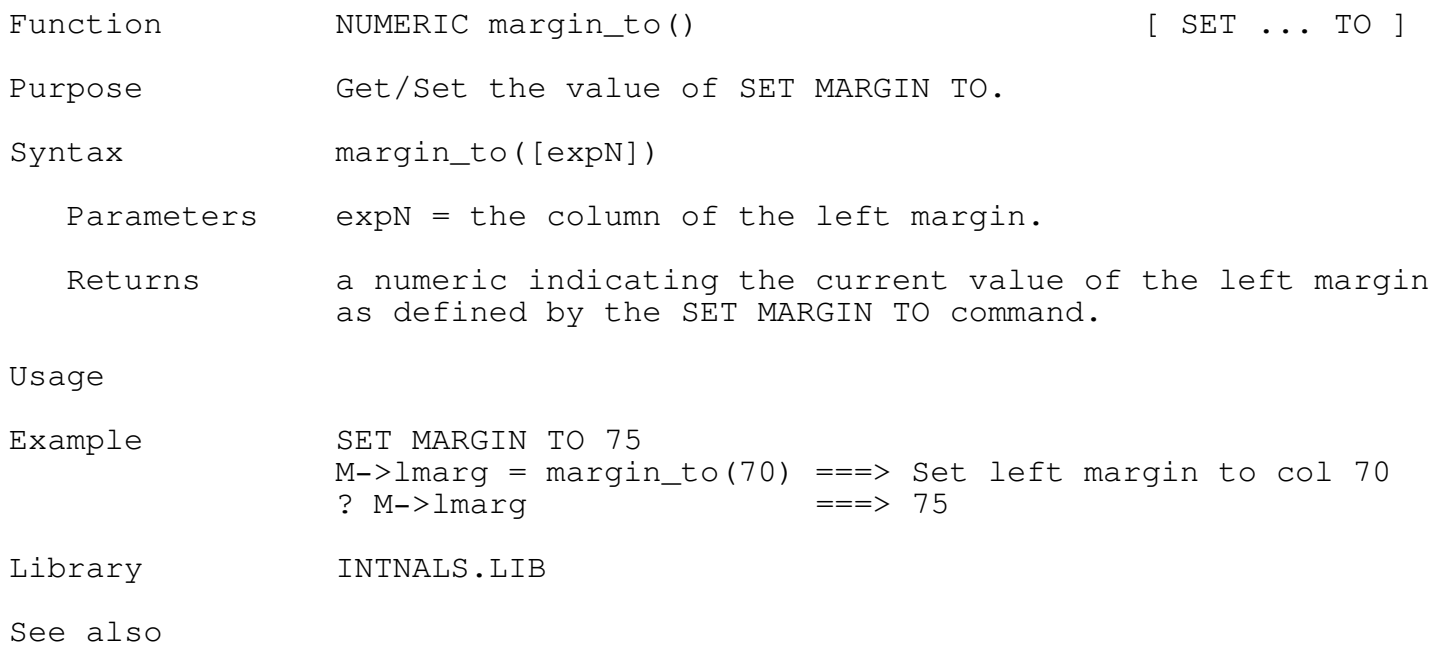

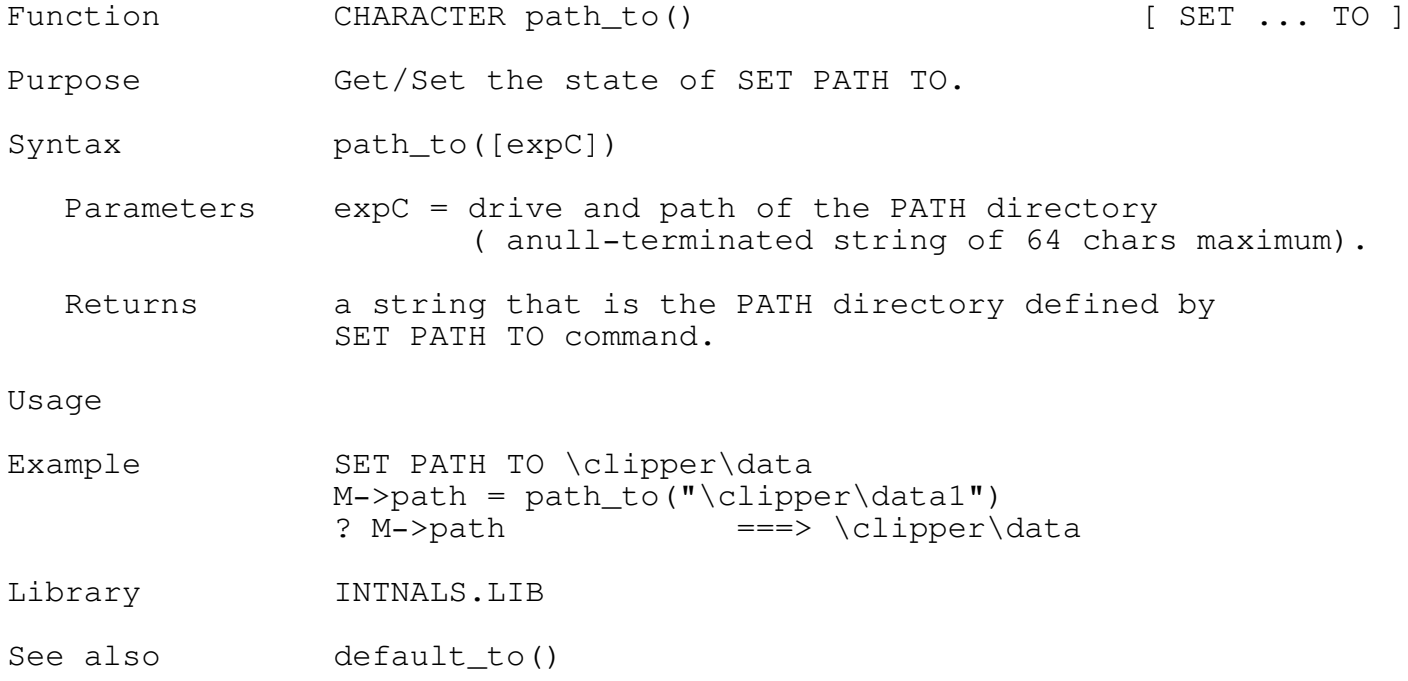

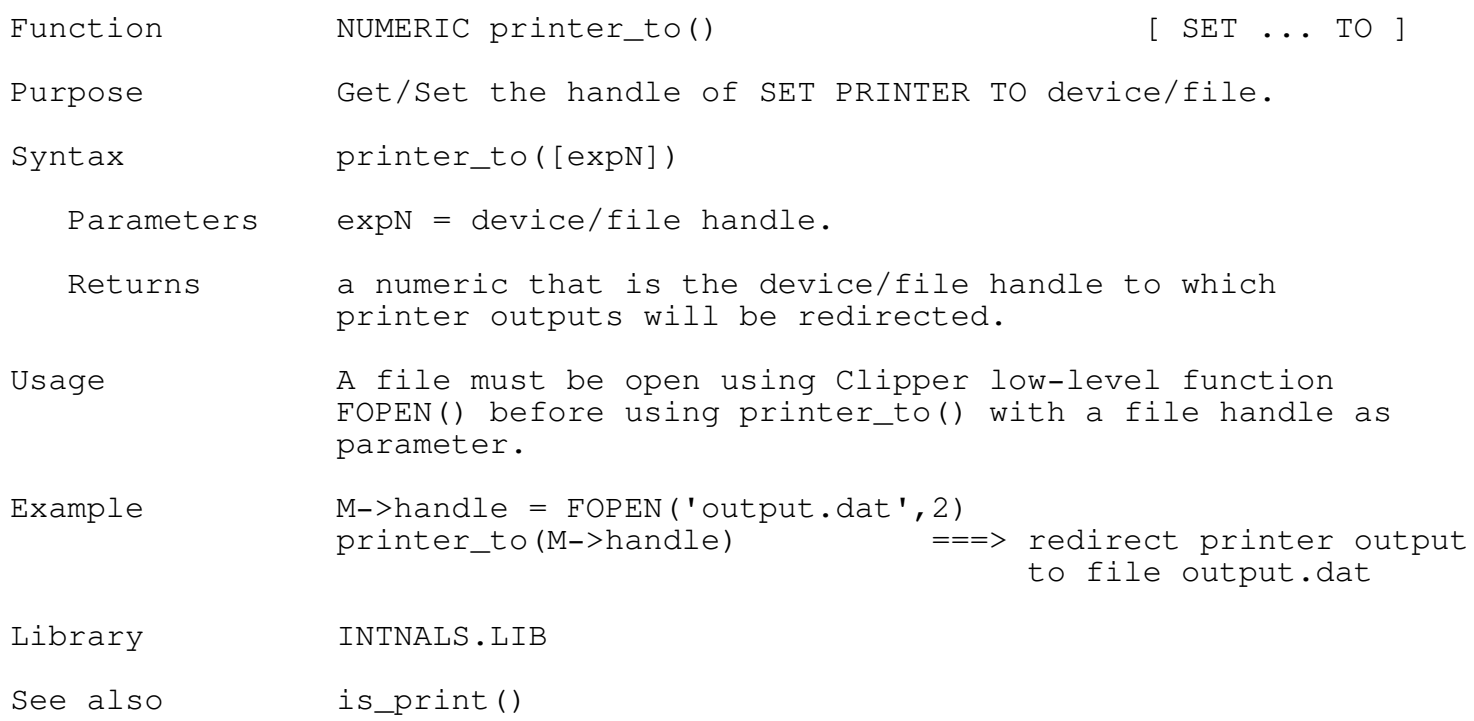

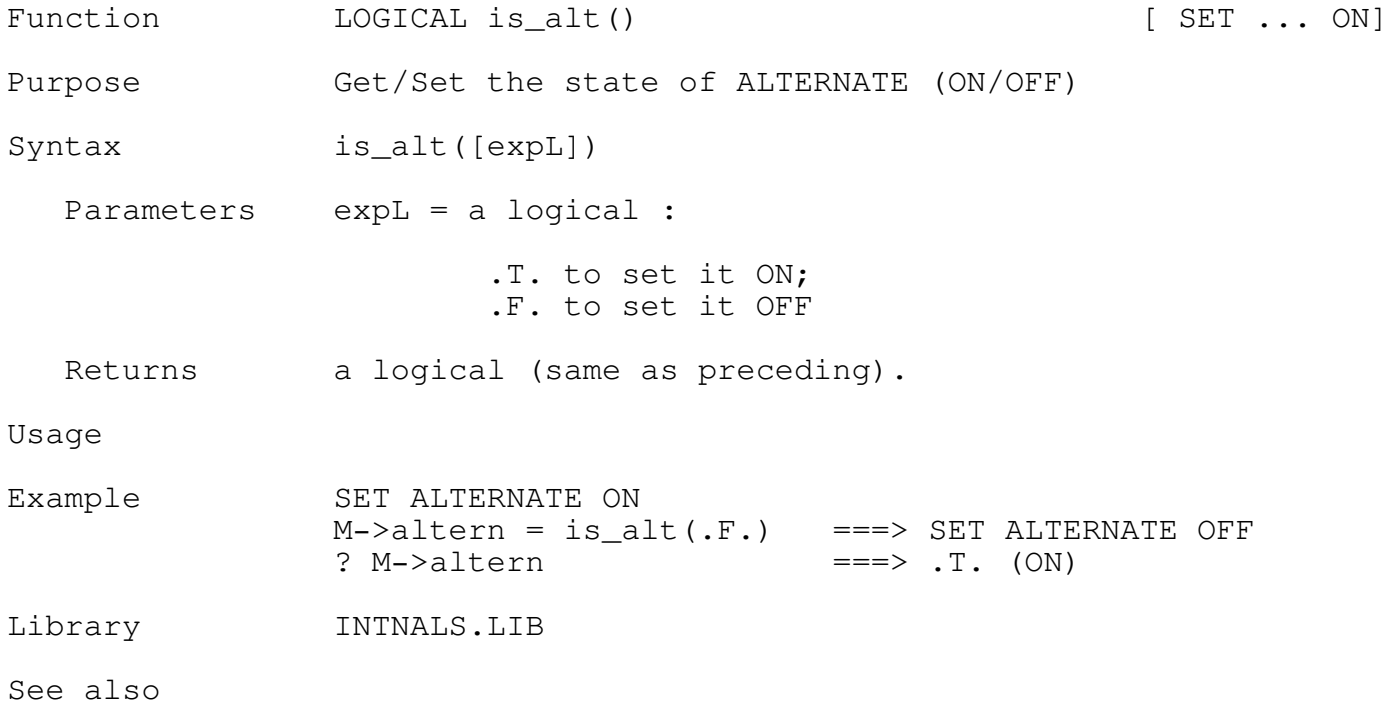

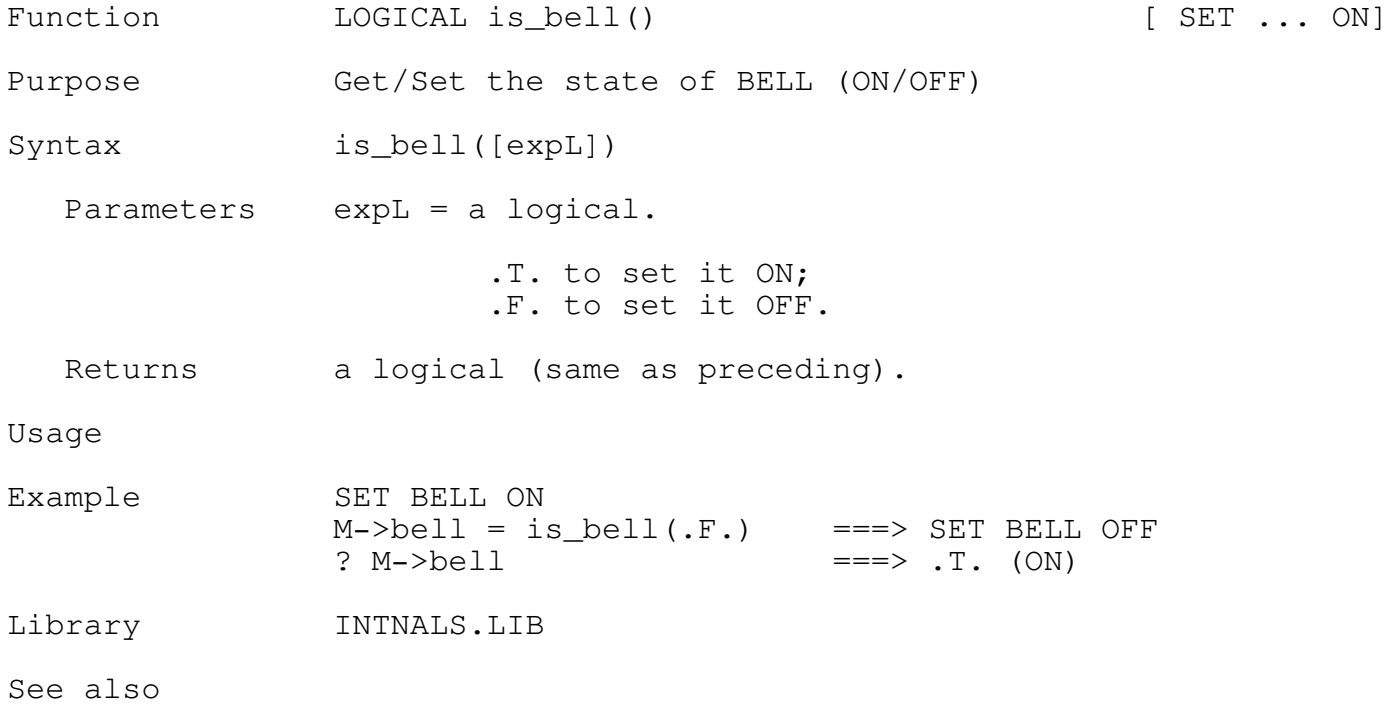

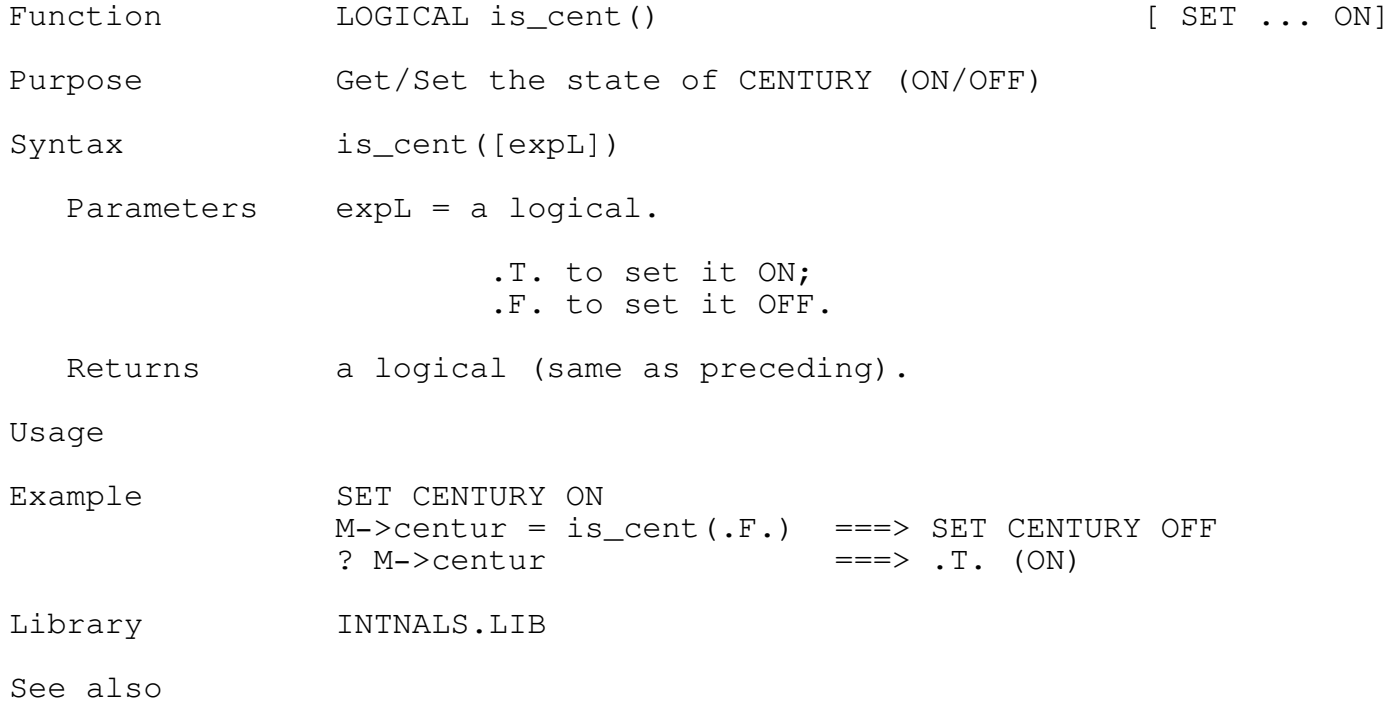

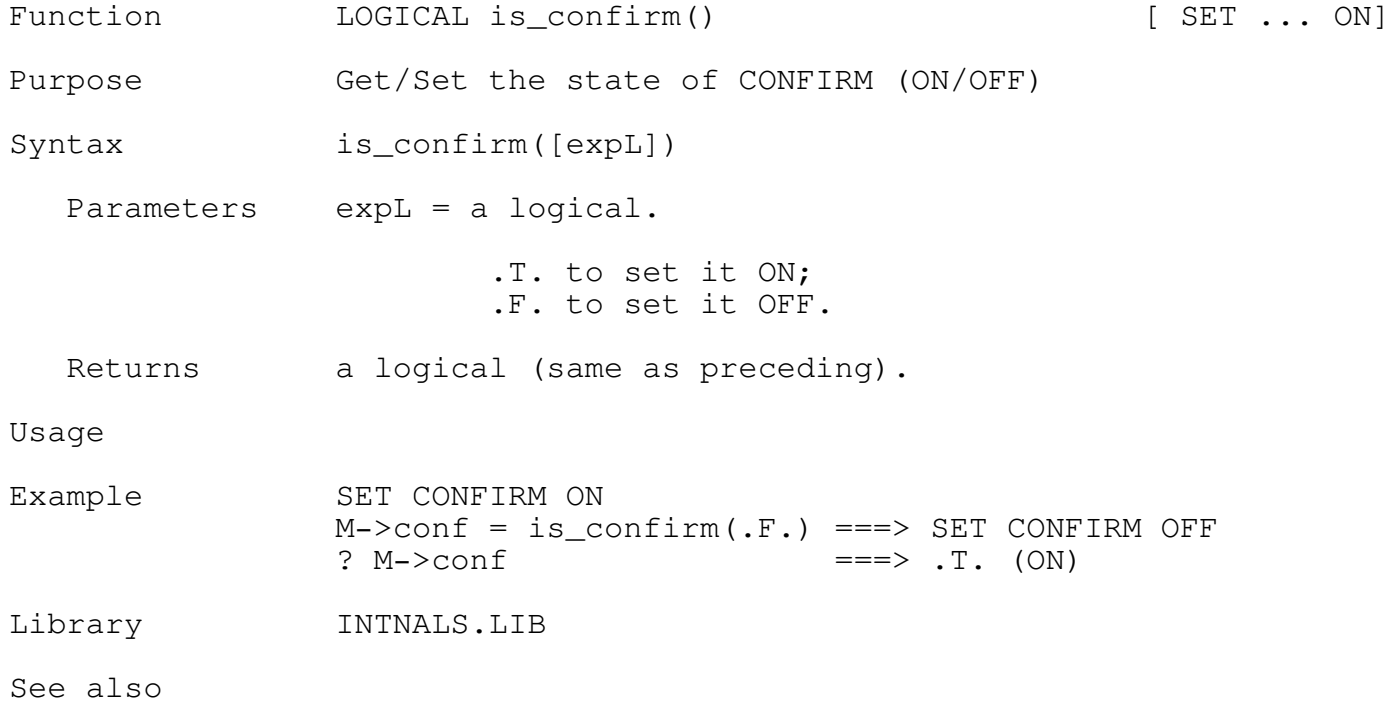

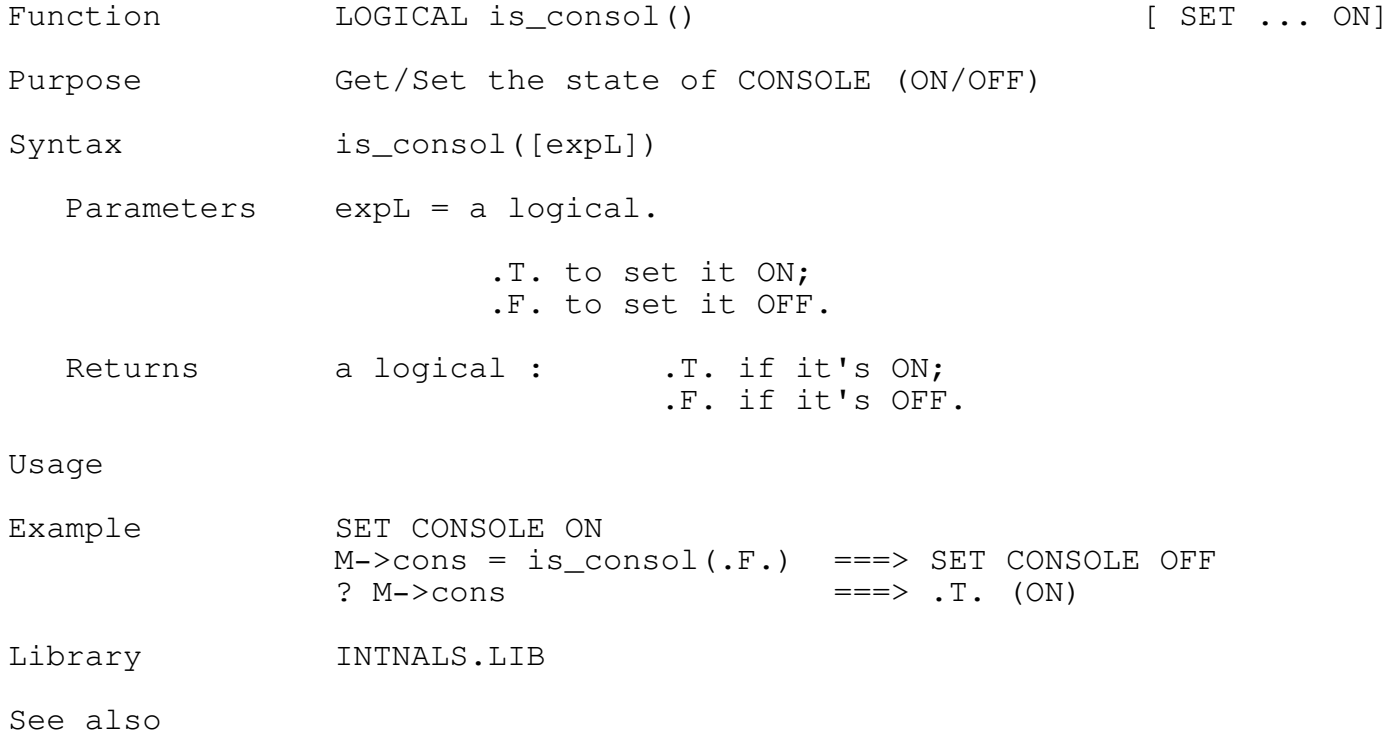

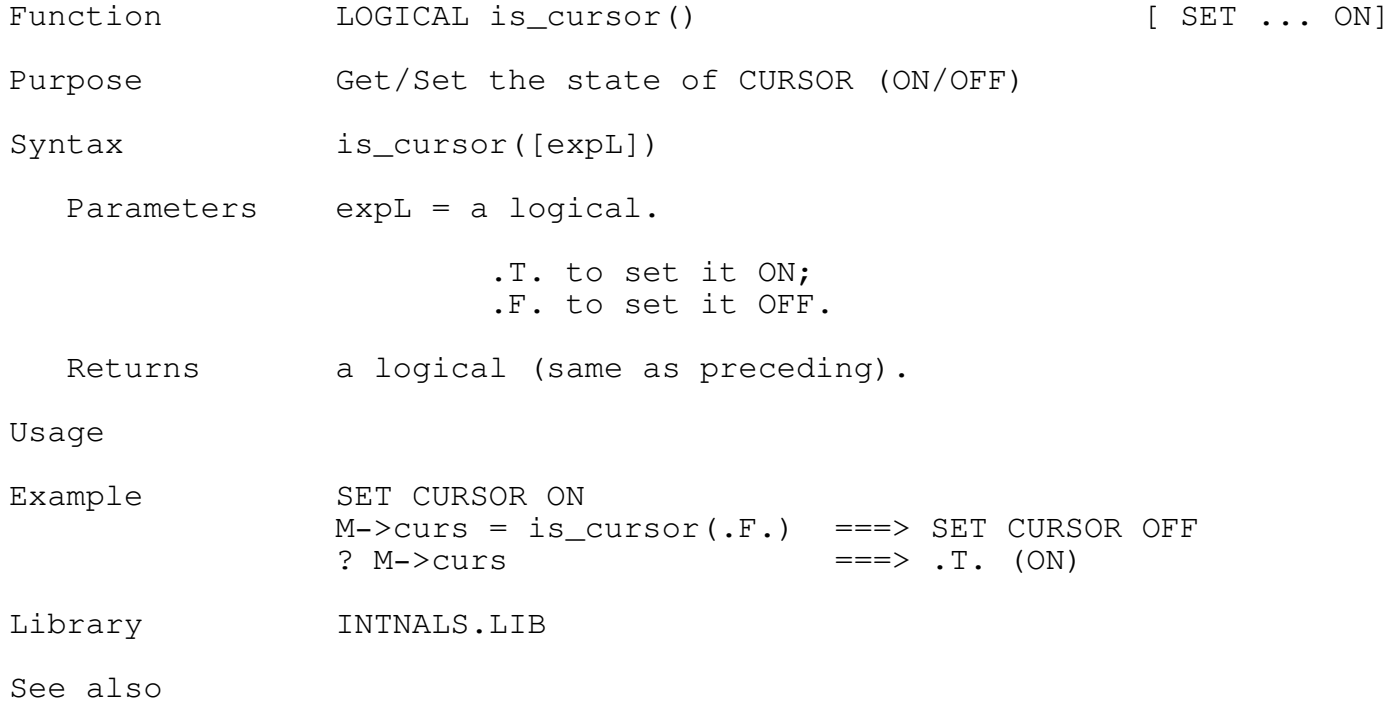

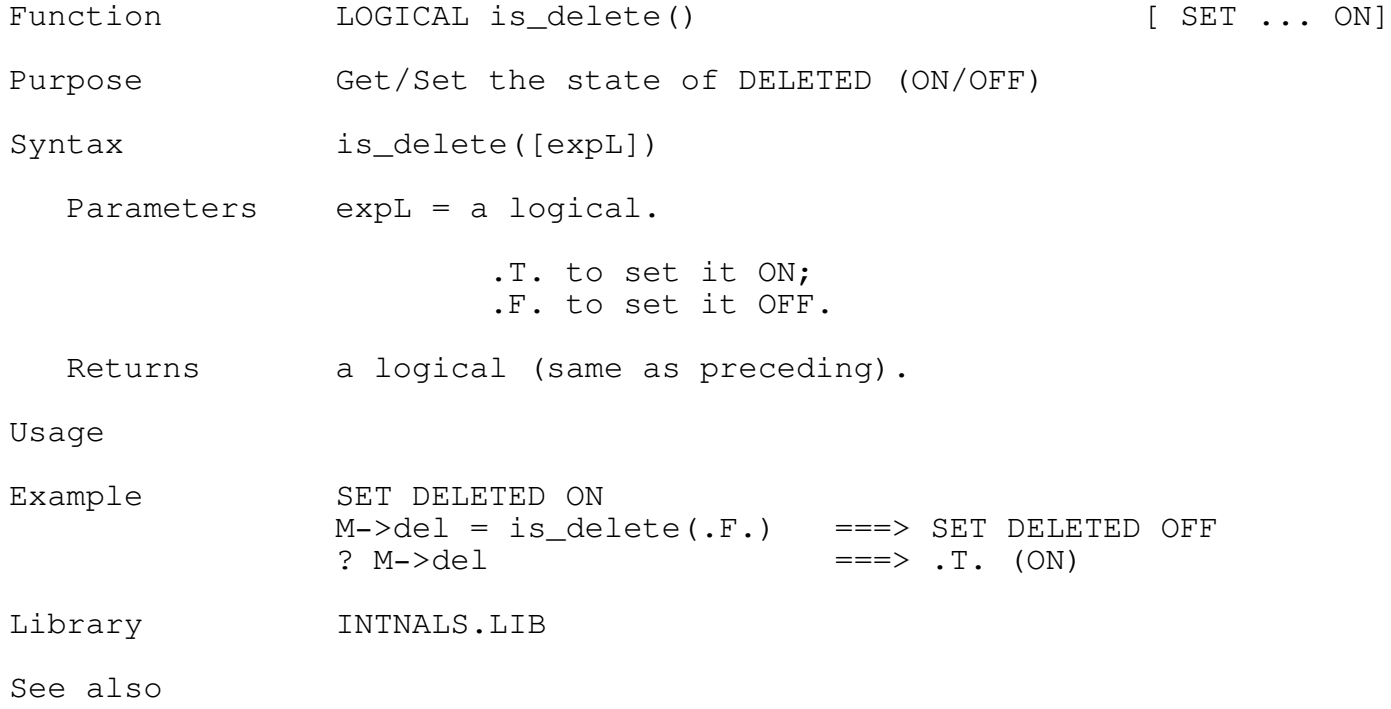

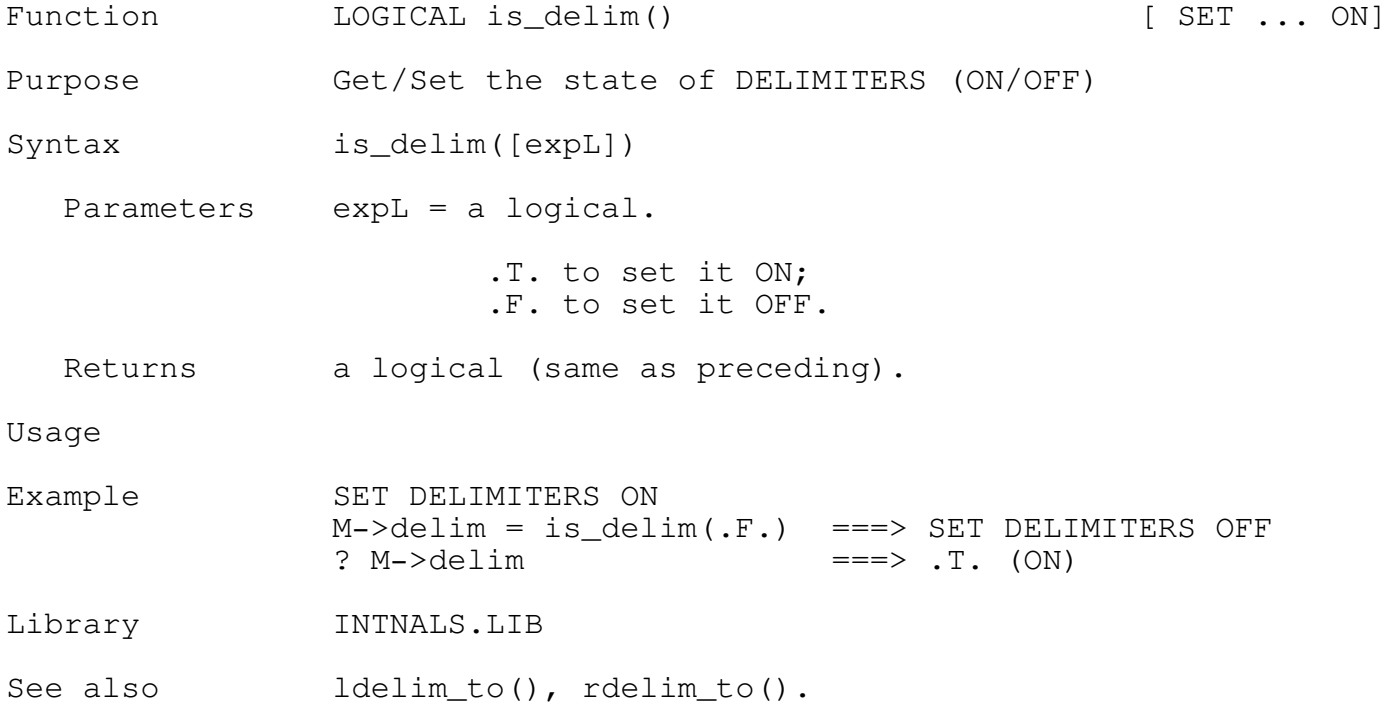

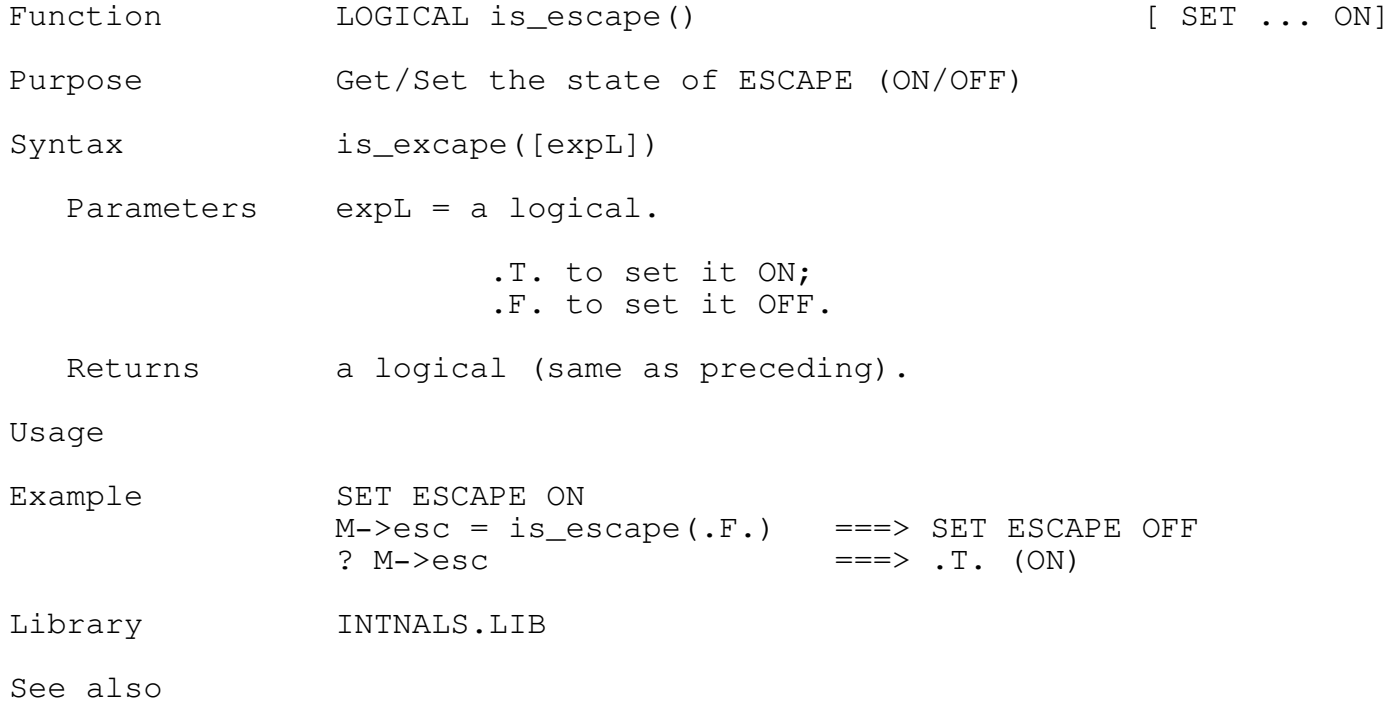

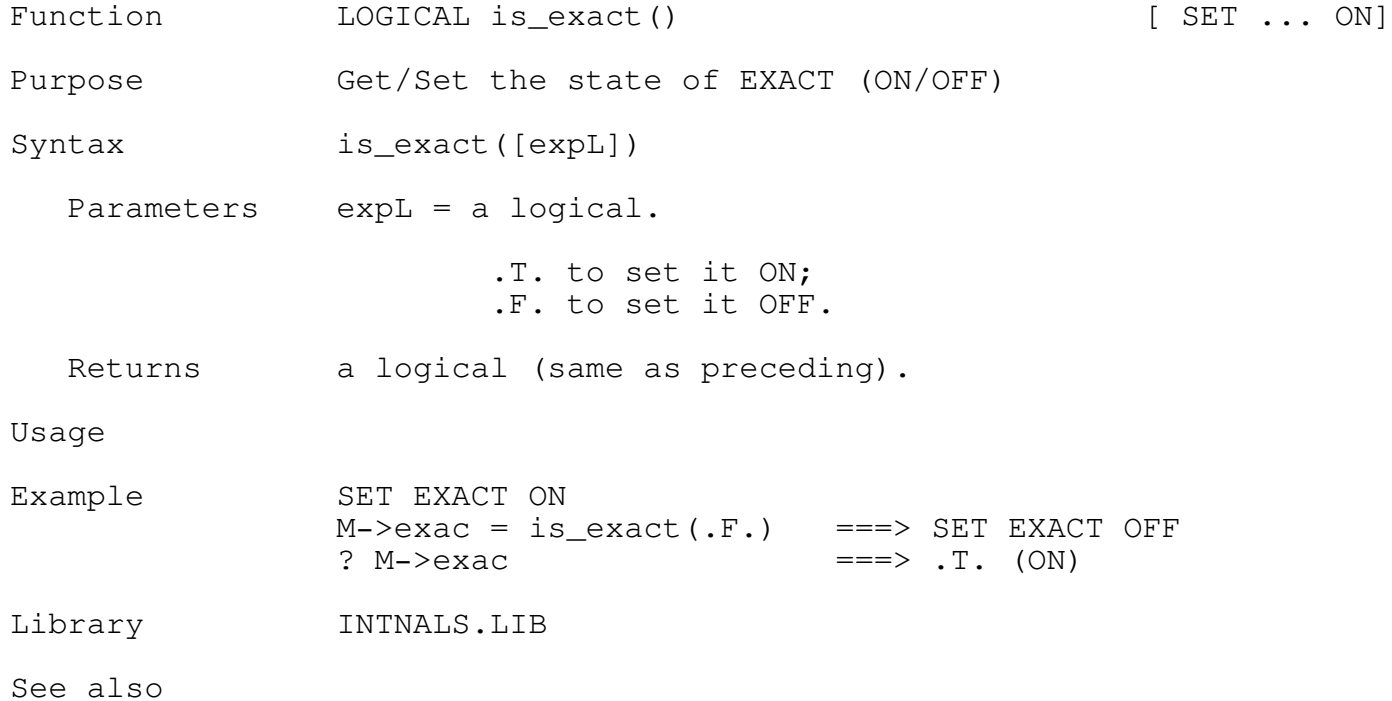

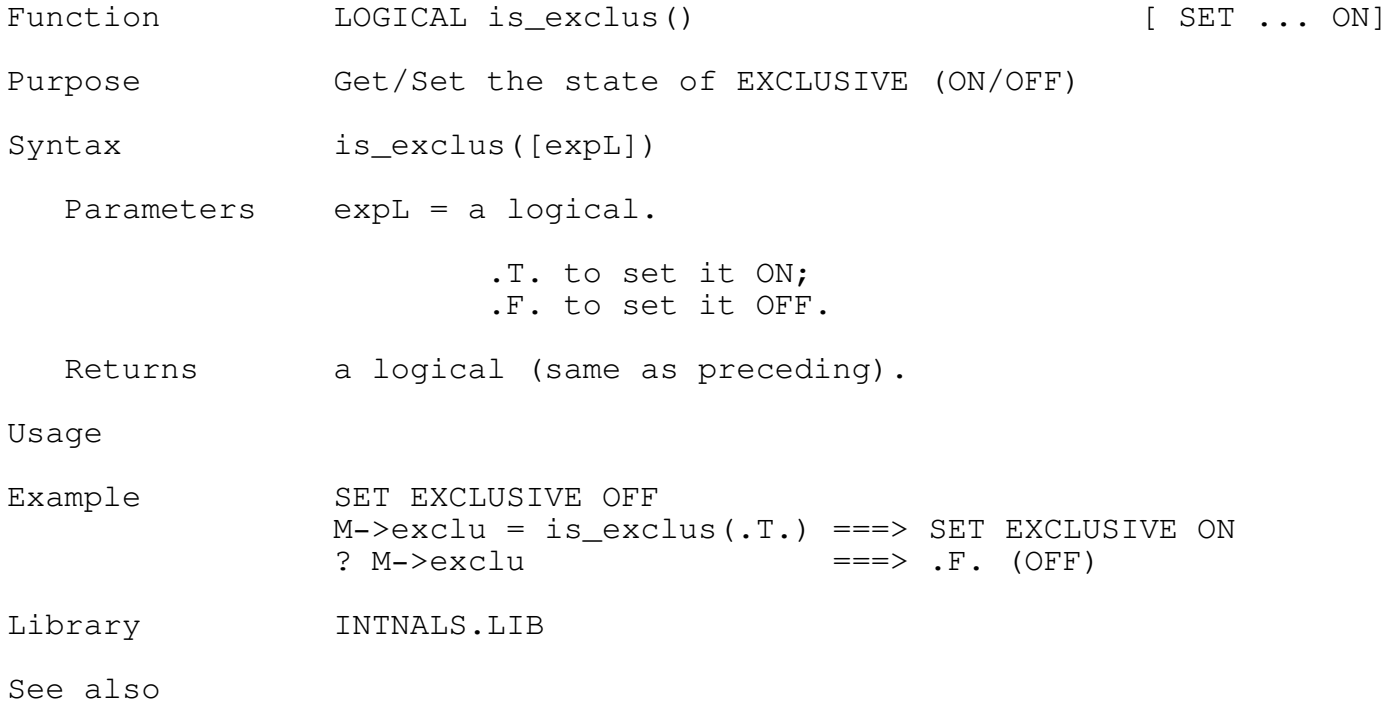

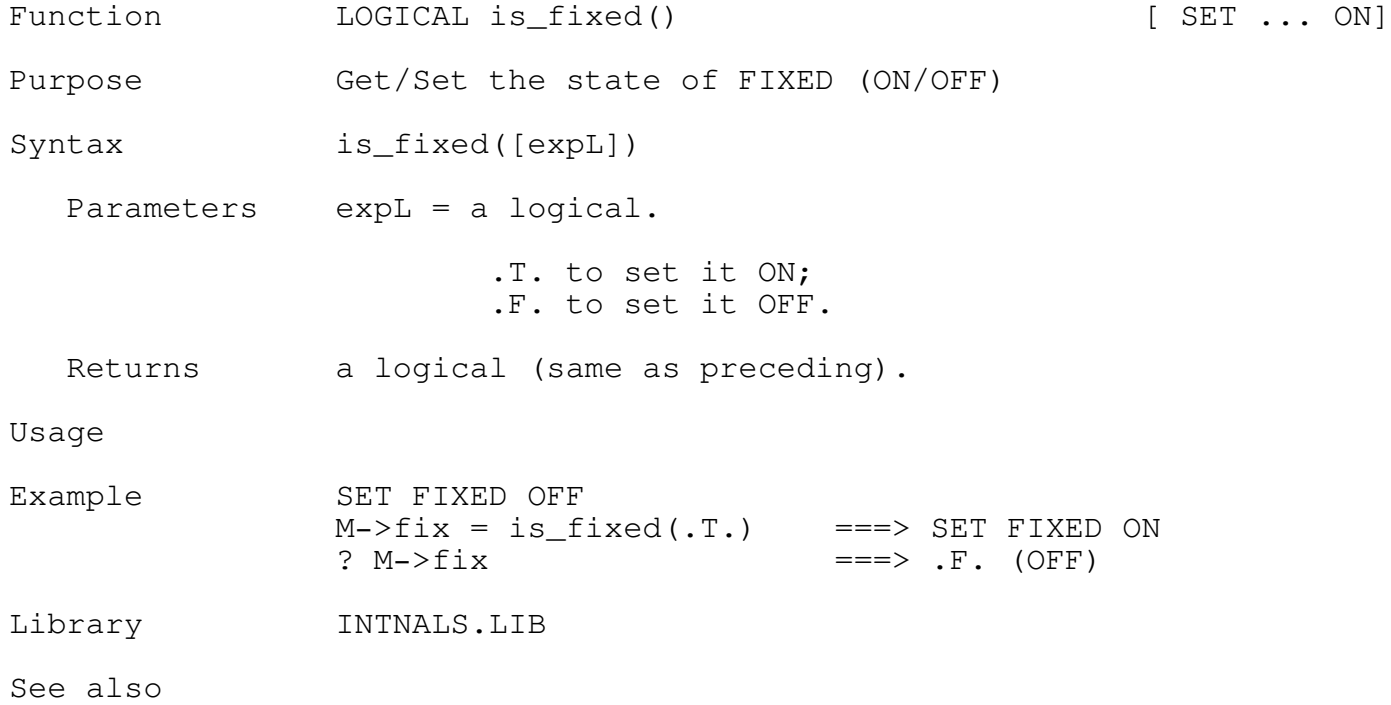

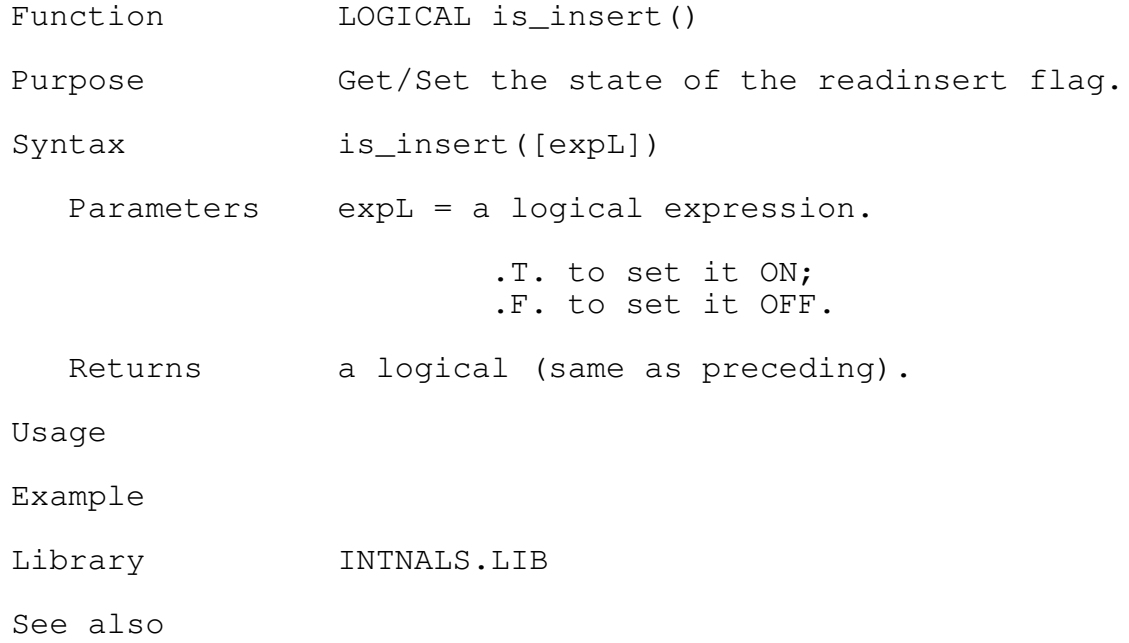

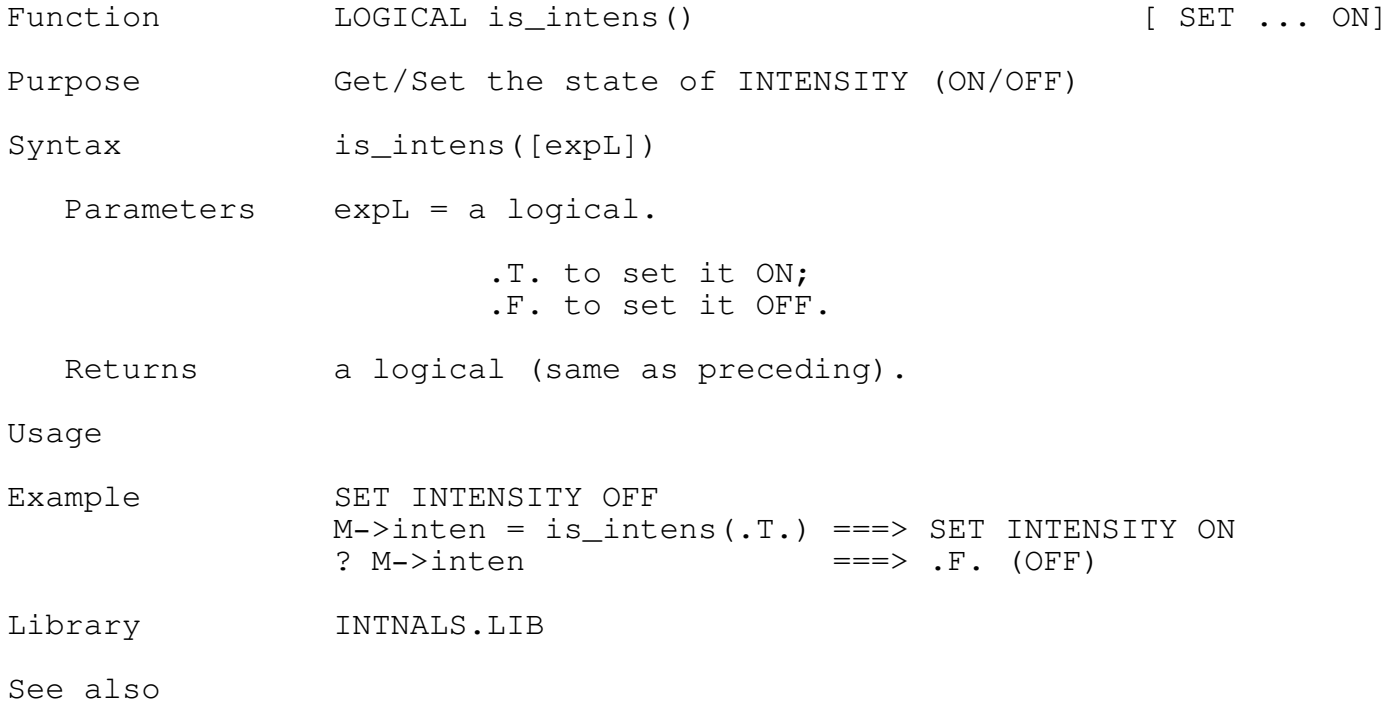

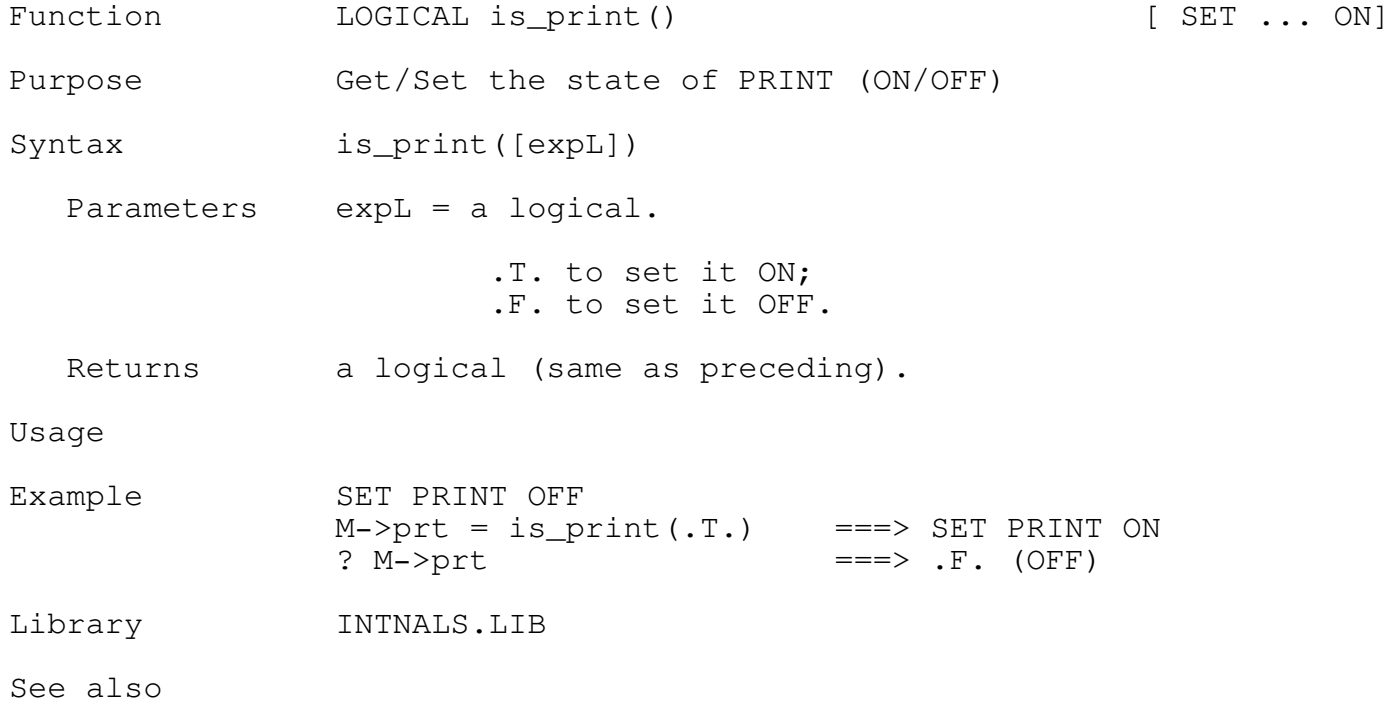

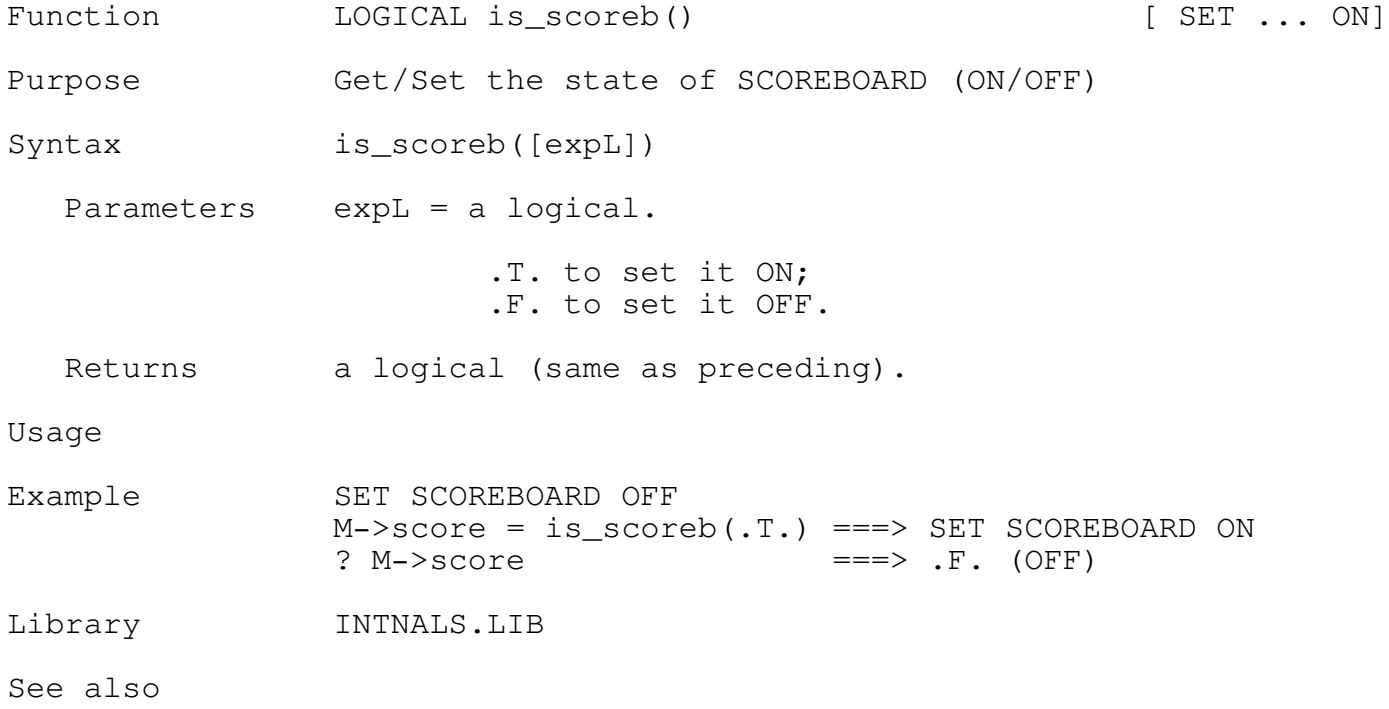

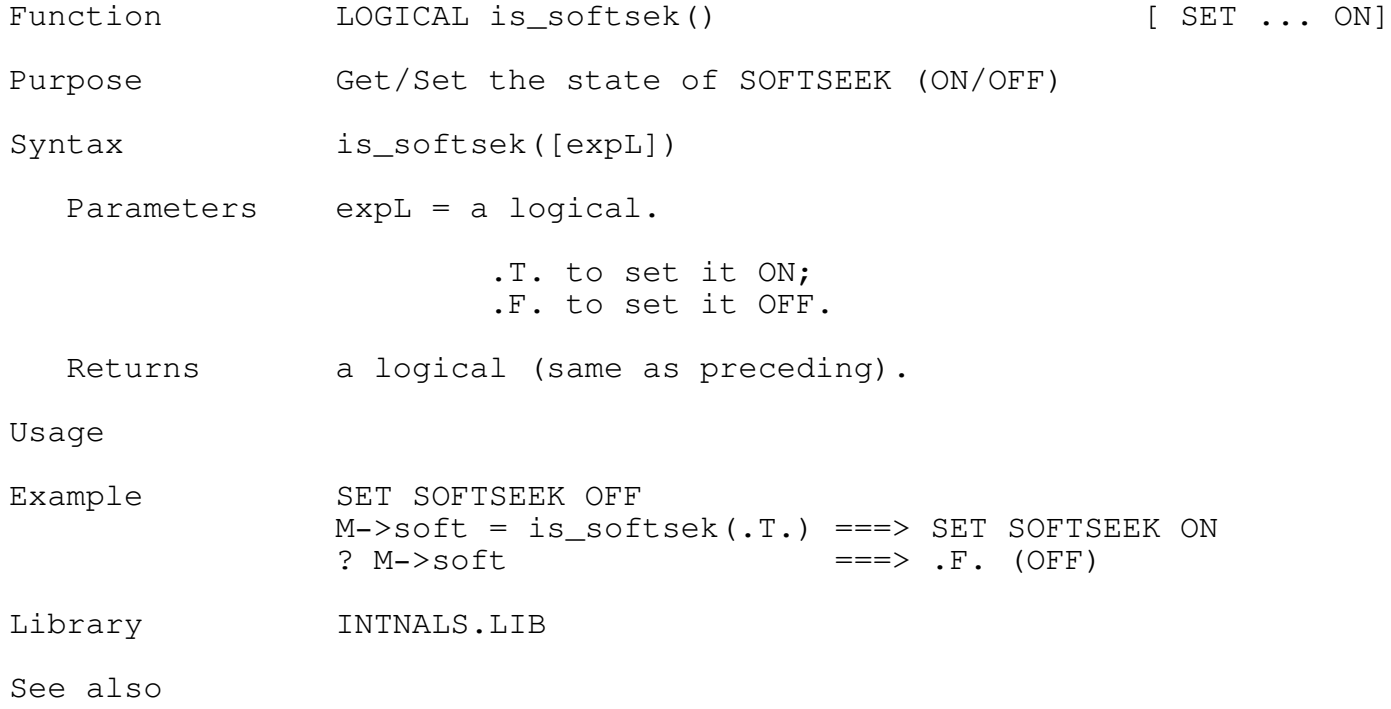

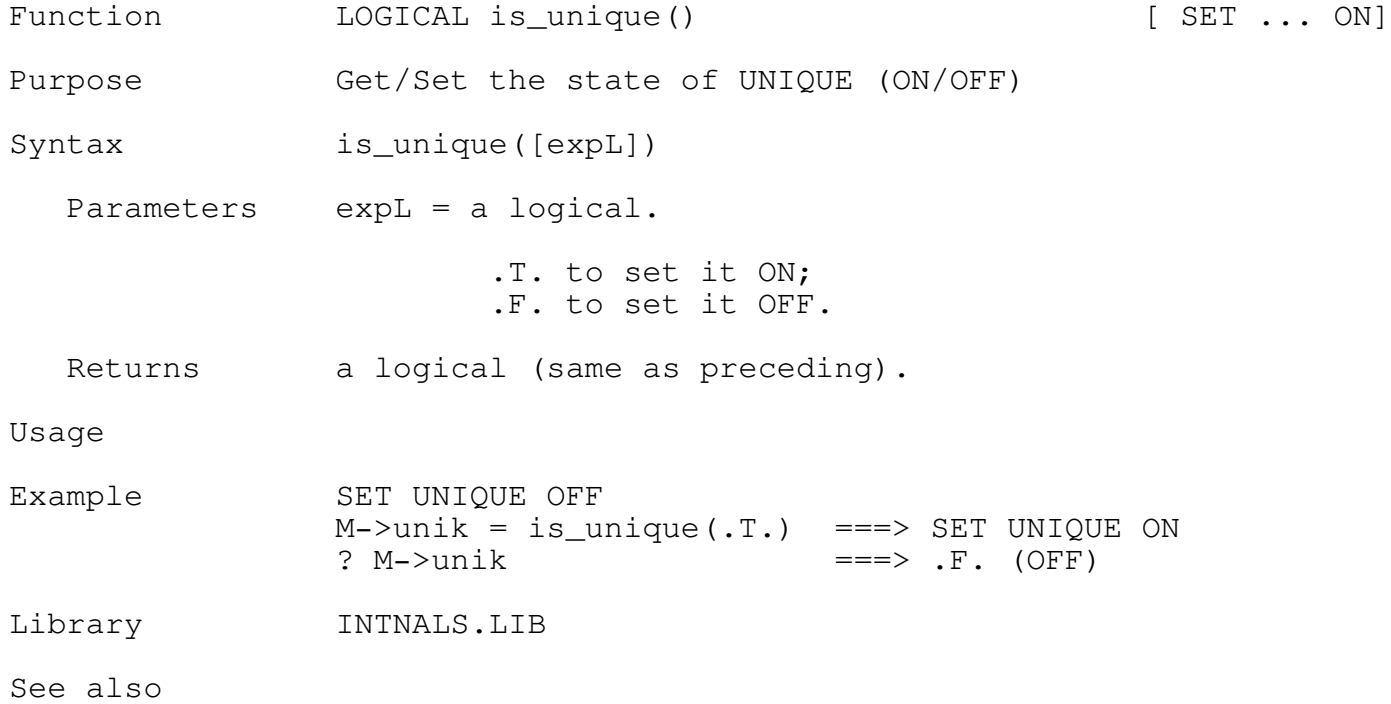

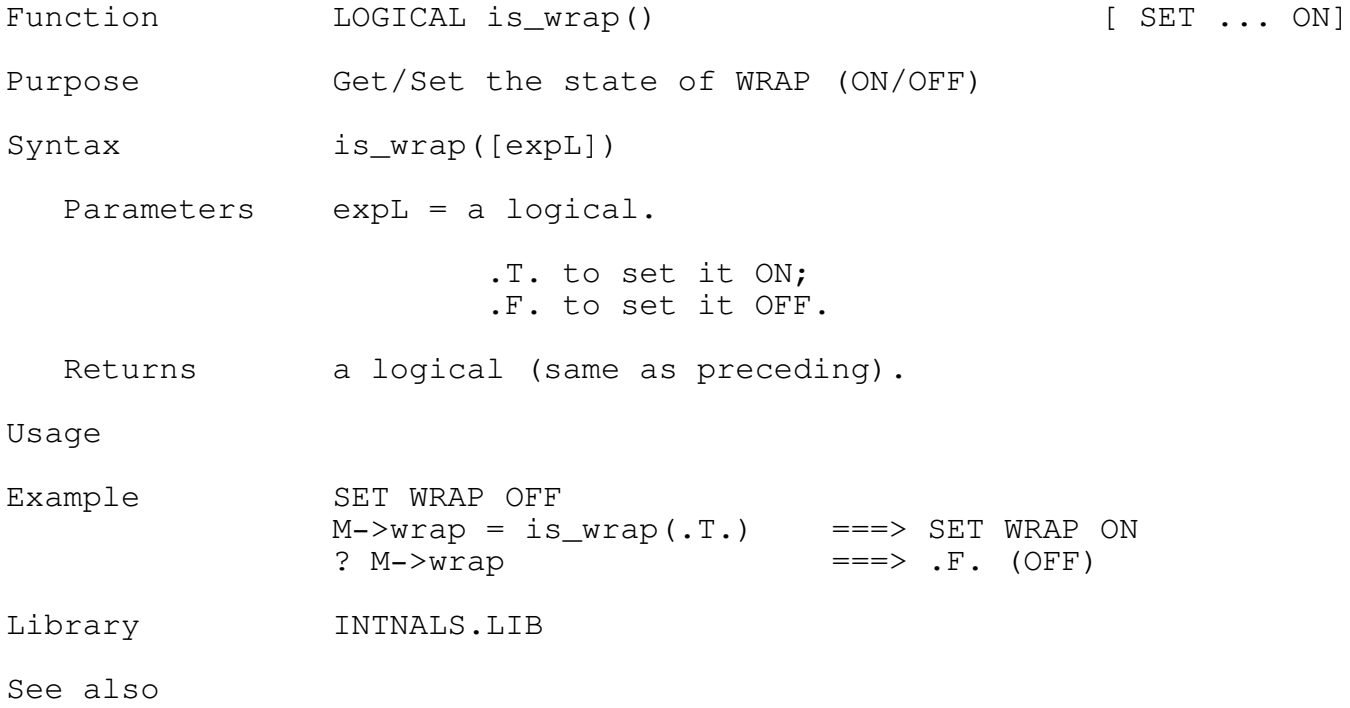

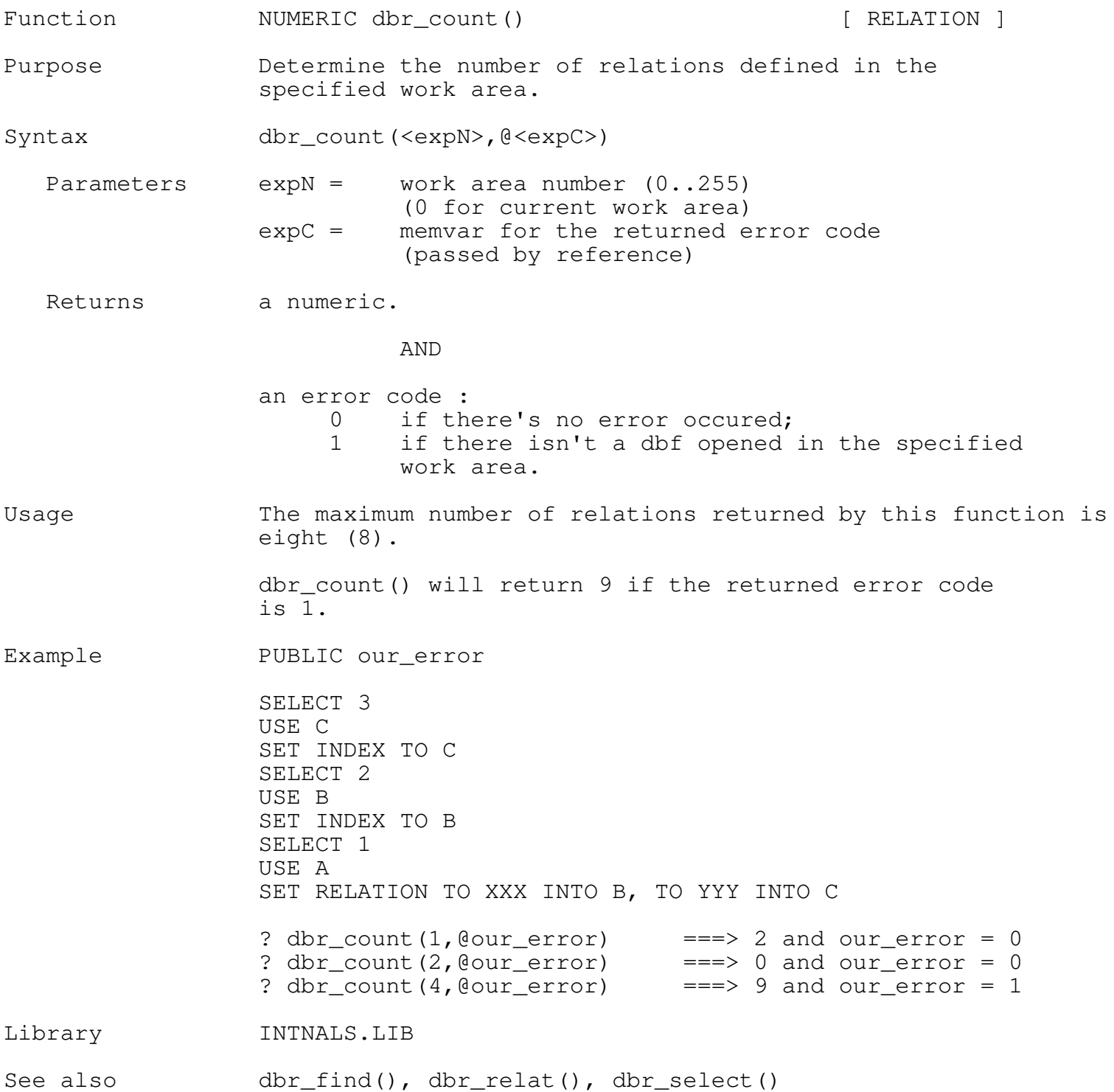

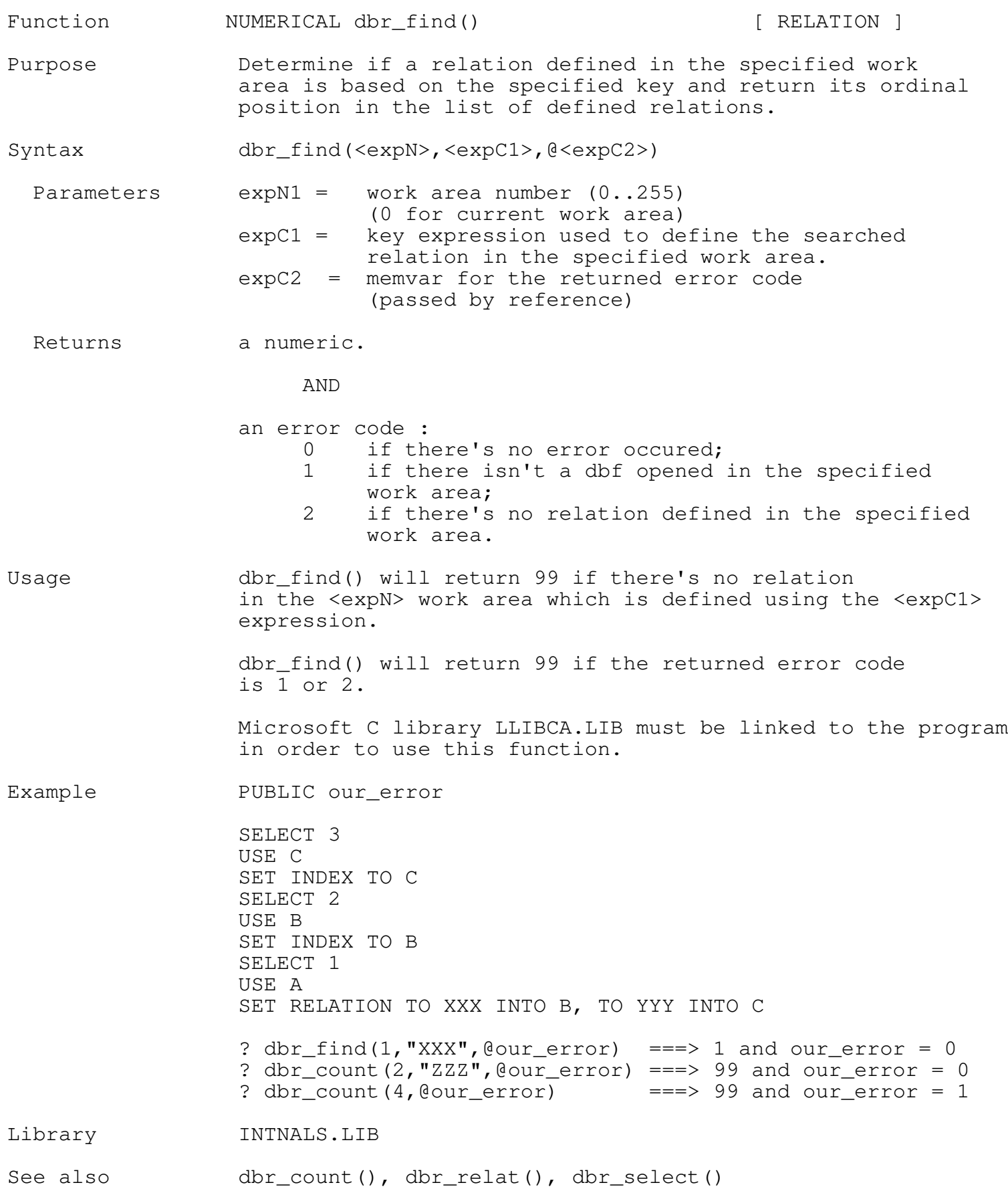

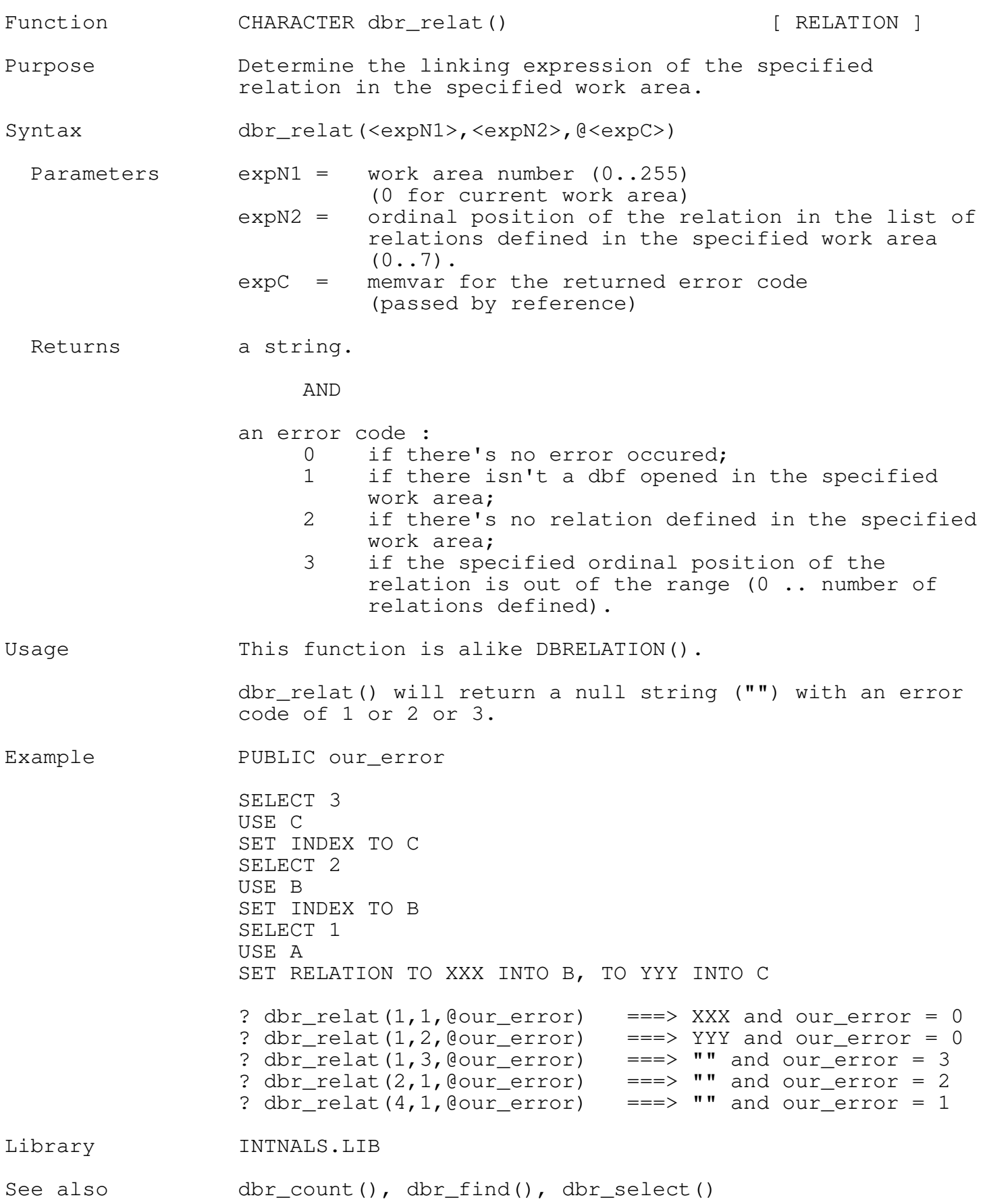

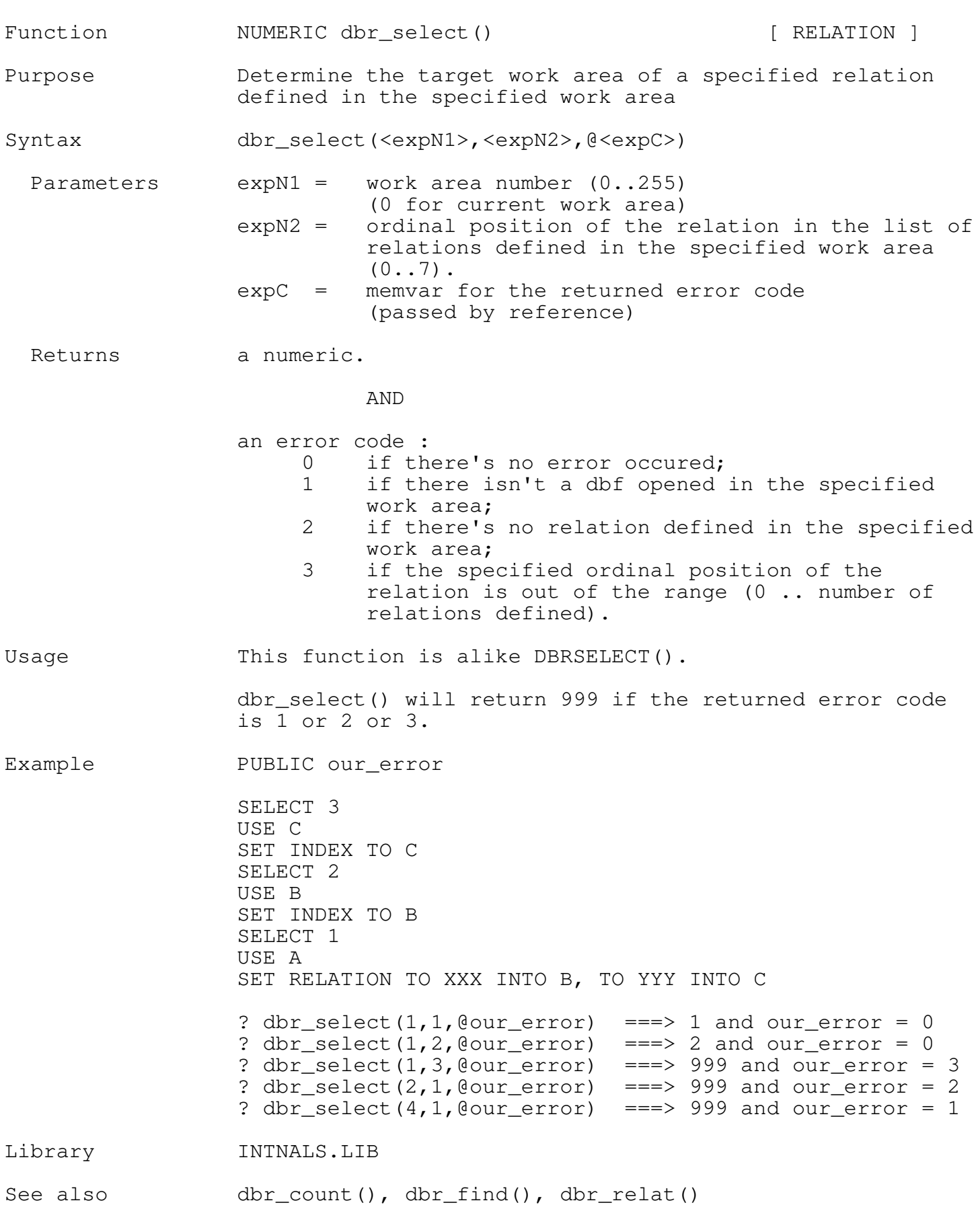

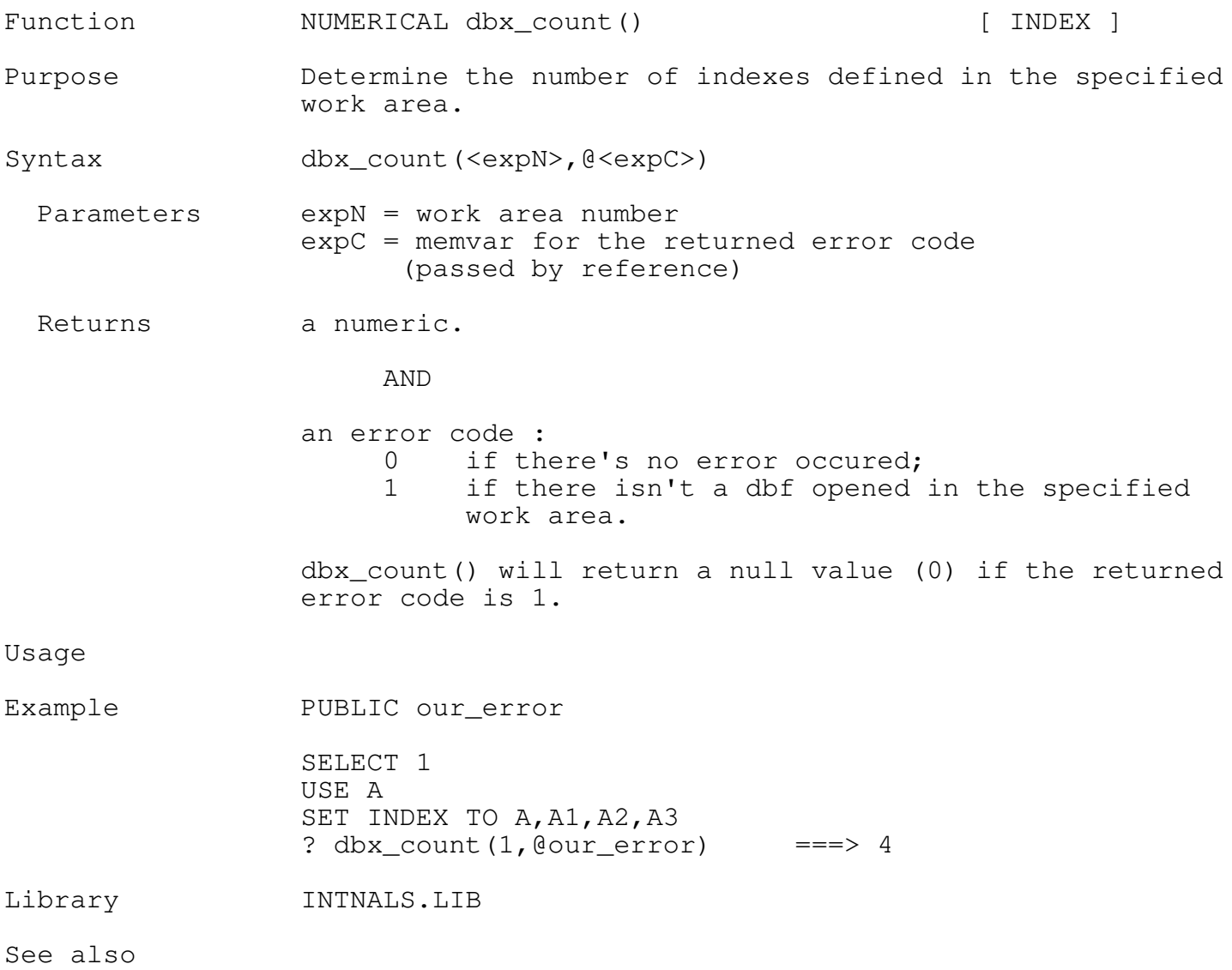

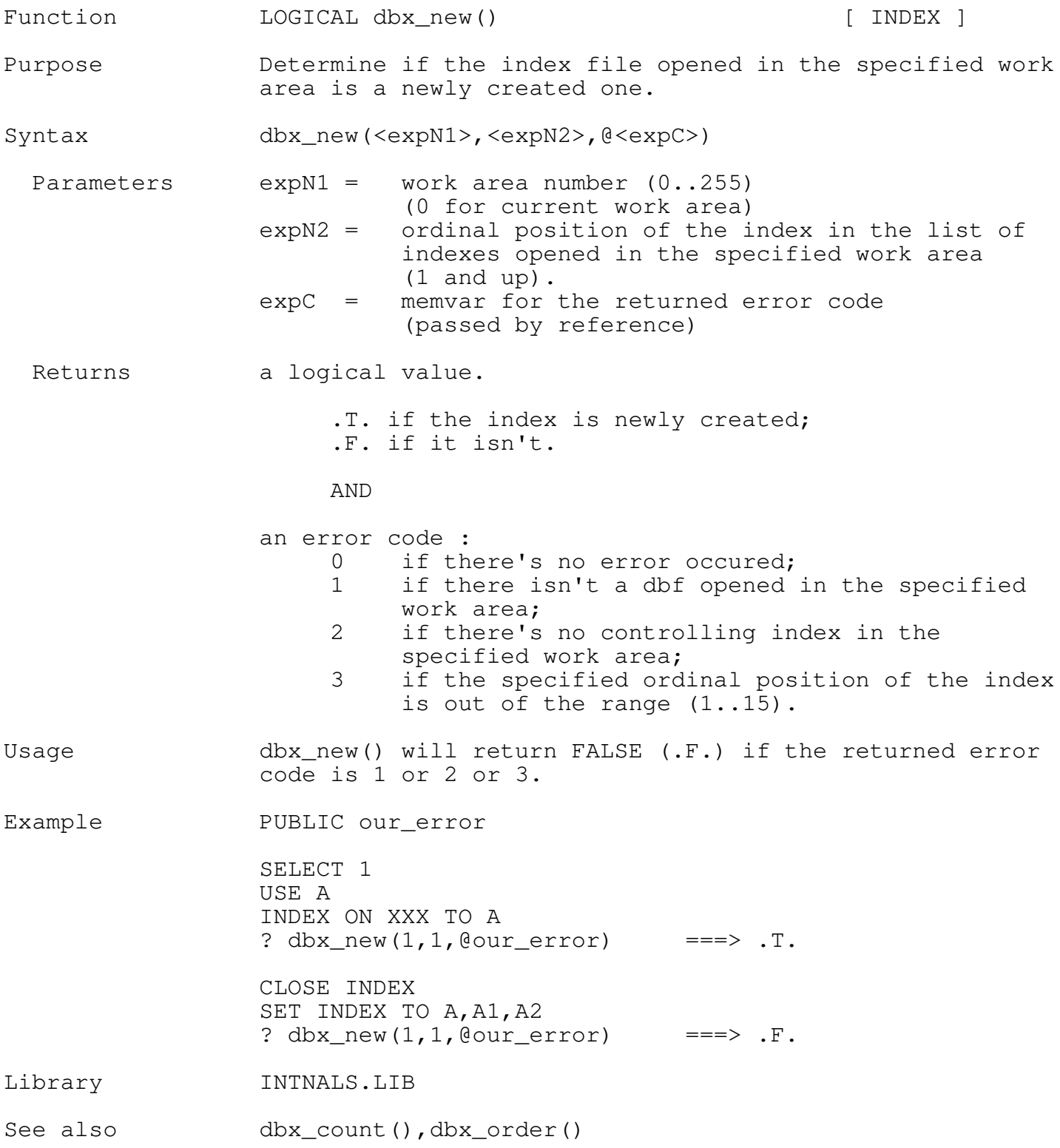

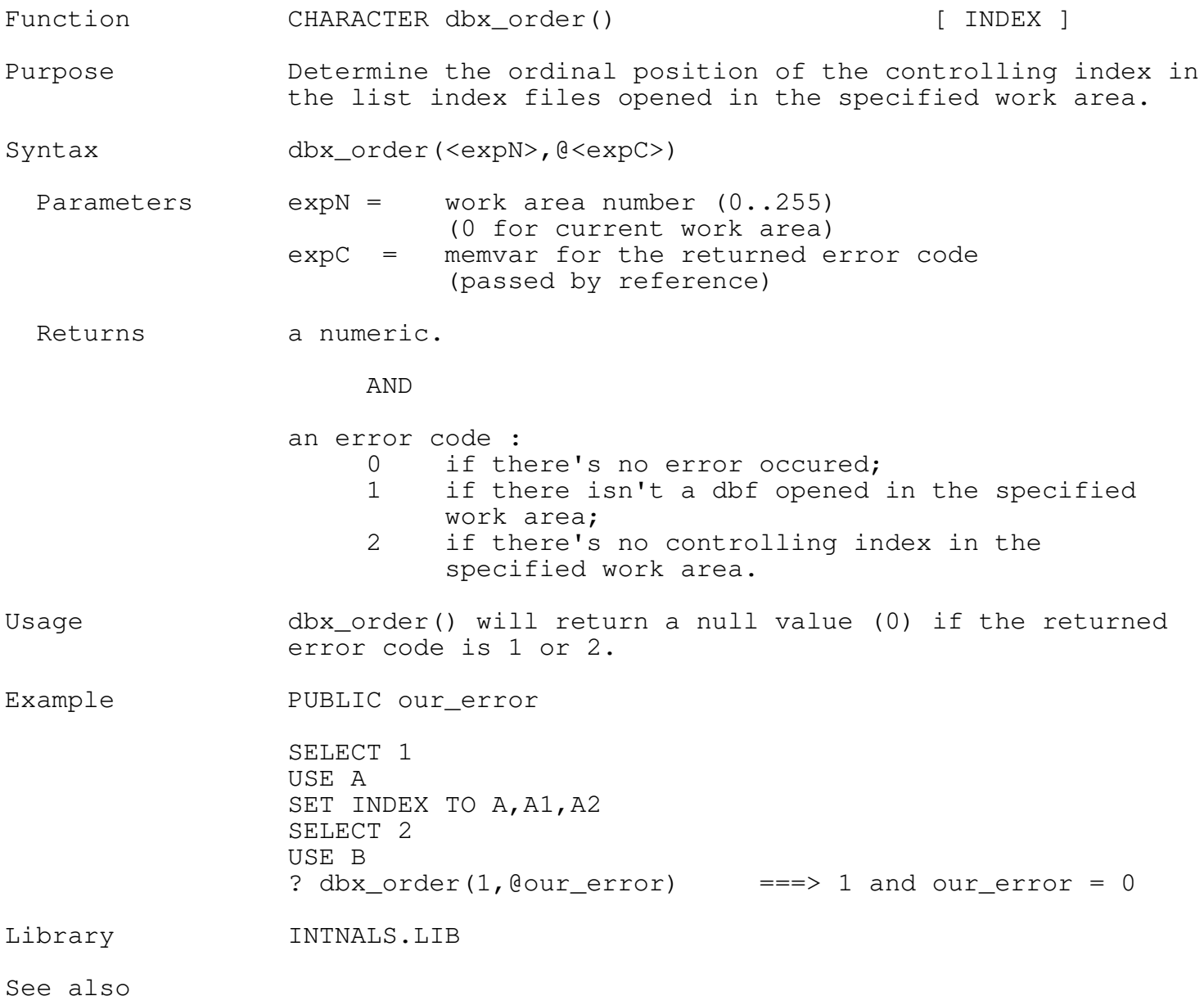

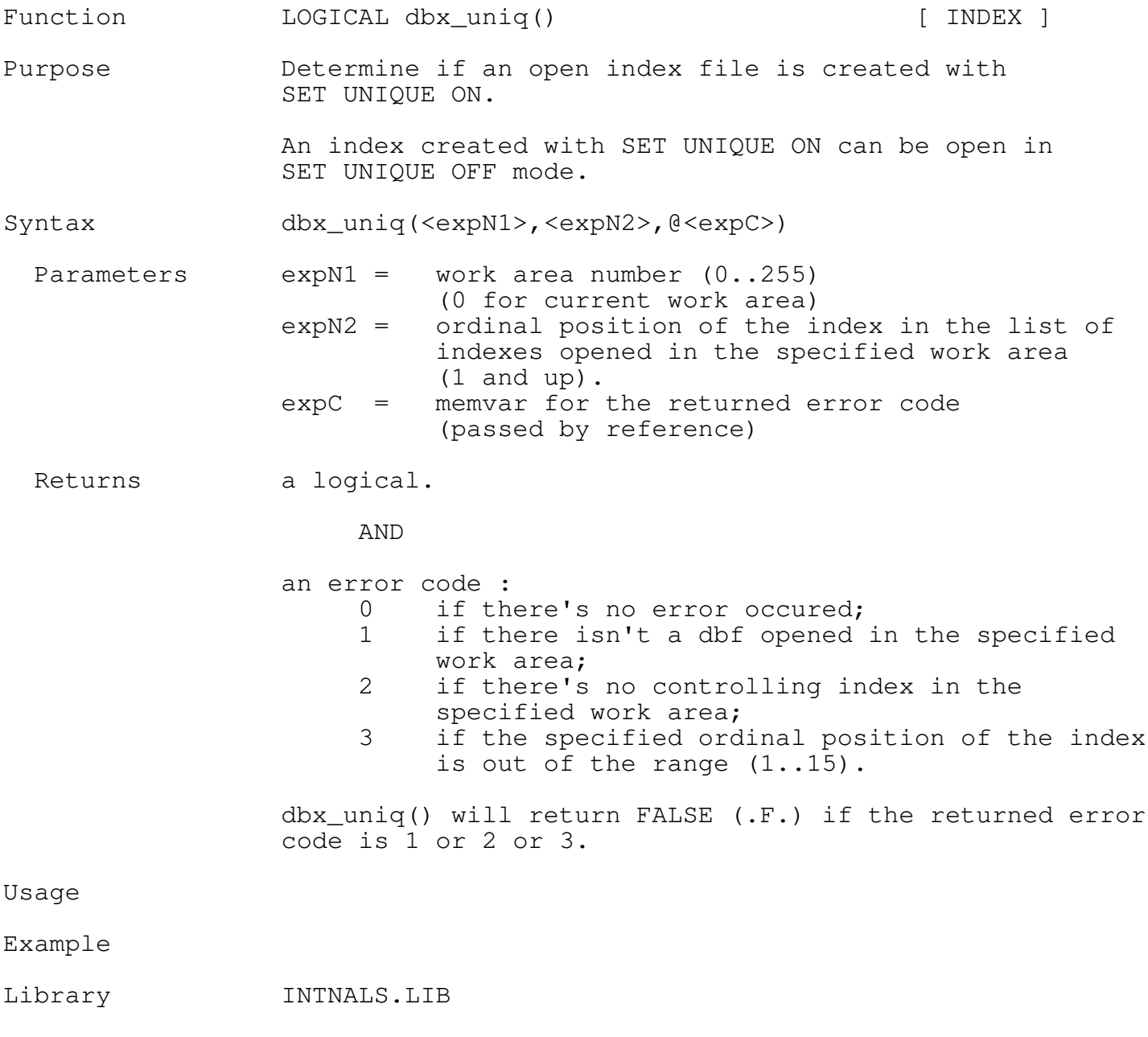

See also

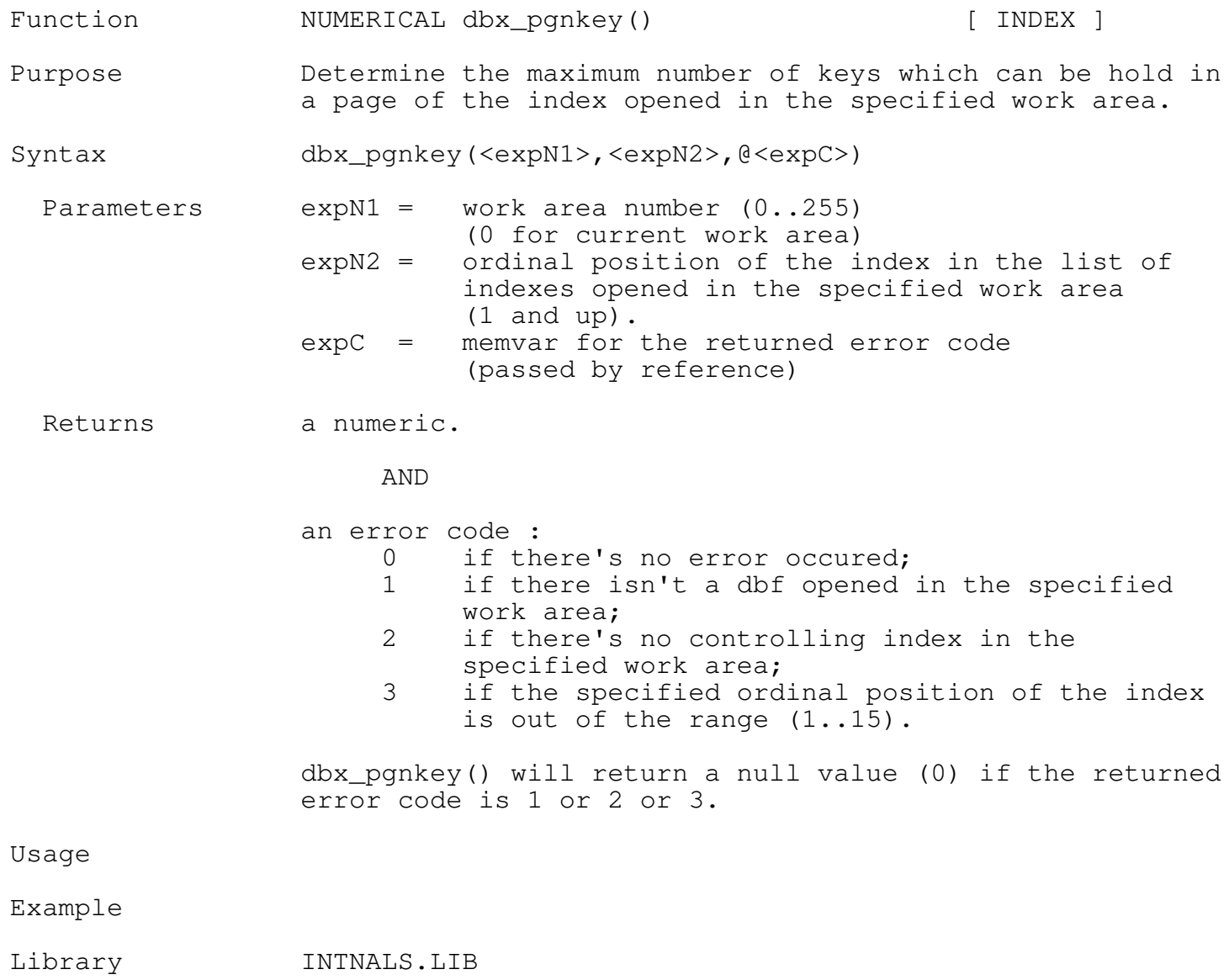

See also dbx\_hpnkey().

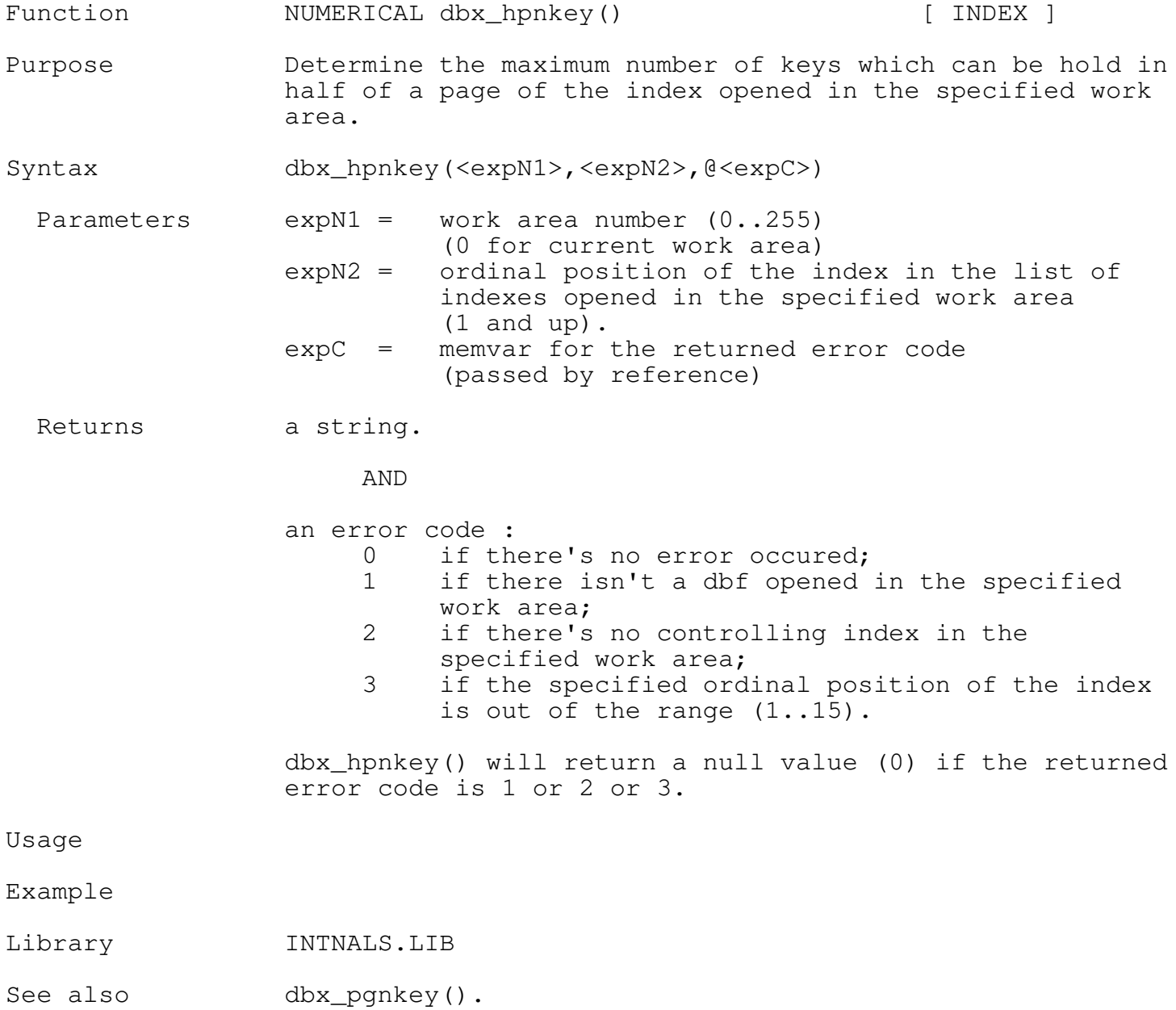